| Listributed management task force, inc. |                  |                          | 1 |
|-----------------------------------------|------------------|--------------------------|---|
| Document Number: DSP1076                | t Number: DSP107 | Document Number: DSP1076 | 2 |
| Date: 2010-11-15                        | Date: 2010-11-1  | Date: 2010-11-15         | 3 |
| Version: 1.0.7                          | Version: 1.0.    | Version: 1.0.1           | 4 |
|                                         |                  |                          |   |

# **5 KVM Redirection Profile**

- 6 Document Type: Specification
- 7 Document Status: DMTF Standard
- 8 Document Language: en-US

#### 9 **Copyright Notice**

10 Copyright © 2007, 2010 Distributed Management Task Force, Inc. (DMTF). All rights reserved.

11 DMTF is a not-for-profit association of industry members dedicated to promoting enterprise and systems 12 management and interoperability. Members and non-members may reproduce DMTF specifications and

13 documents, provided that correct attribution is given. As DMTF specifications may be revised from time to 14 time, the particular version and release date should always be noted.

15 Implementation of certain elements of this standard or proposed standard may be subject to third party

16 patent rights, including provisional patent rights (herein "patent rights"). DMTF makes no representations

to users of the standard as to the existence of such rights, and is not responsible to recognize, disclose, 17

18 or identify any or all such third party patent right, owners or claimants, nor for any incomplete or 19 inaccurate identification or disclosure of such rights, owners or claimants. DMTF shall have no liability to

20 any party, in any manner or circumstance, under any legal theory whatsoever, for failure to recognize,

21 disclose, or identify any such third party patent rights, or for such party's reliance on the standard or

22 incorporation thereof in its product, protocols or testing procedures. DMTF shall have no liability to any

party implementing such standard, whether such implementation is foreseeable or not. nor to any patent 23

24 owner or claimant, and shall have no liability or responsibility for costs or losses incurred if a standard is

25 withdrawn or modified after publication, and shall be indemnified and held harmless by any party

26 implementing the standard from any and all claims of infringement by a patent owner for such

27 implementations.

28 For information about patents held by third-parties which have notified the DMTF that, in their opinion,

- 29 such patent may relate to or impact implementations of DMTF standards, visit
- http://www.dmtf.org/about/policies/disclosures.php. 30

# **Table of Contents**

| 32 | 1  | Scop  | e                                                                          | 9  |
|----|----|-------|----------------------------------------------------------------------------|----|
| 33 | 2  | Norm  | ative References                                                           | 9  |
| 34 | 3  | Term  | s and Definitions                                                          | 9  |
| 35 | 4  |       | ools and Abbreviated Terms                                                 |    |
| 36 | 5  | -     | psis                                                                       |    |
|    |    | -     |                                                                            |    |
| 37 | 6  |       | ription                                                                    |    |
| 38 | 7  | •     | mentation Requirements                                                     |    |
| 39 |    | 7.1   | Representing a KVM Redirection                                             |    |
| 40 |    | 7.2   | CIM_RedirectionService.RedirectionServiceType                              |    |
| 41 |    | 7.3   | Representing the KVM Redirection Service                                   |    |
| 42 |    | 7.4   | Representing the KVM Redirection Session                                   |    |
| 43 |    | 7.5   | State Management of a KVM Redirection                                      |    |
| 44 |    | 7.6   | State Management of a KVM Redirection Service (Optional)                   |    |
| 45 |    | 7.7   | State Management of a KVM Redirection Session (Optional)                   |    |
| 46 | 8  |       | ods                                                                        |    |
| 47 |    | 8.1   | CIM_RedirectionService.RequestStateChange()                                |    |
| 48 |    | 8.2   | CIM_KVMRedirectionSAP.RequestStateChange()                                 |    |
| 49 |    | 8.3   | Profile Conventions for Operations                                         |    |
| 50 |    | 8.4   | CIM_BindsTo Operations                                                     |    |
| 51 |    | 8.5   | CIM_ElementCapabilities Operations                                         |    |
| 52 |    | 8.6   | CIM_RedirectionServiceCapabilities Operations                              |    |
| 53 |    | 8.7   | CIM_HostedService Operations                                               |    |
| 54 |    | 8.8   | CIM_HostedAccessPoint Operations                                           |    |
| 55 |    | 8.9   | CIM_ServiceAffectsElement Operations                                       |    |
| 56 |    | 8.10  | CIM_ServiceAccessBySAP Operations                                          |    |
| 57 |    | 8.11  | CIM_RedirectionService Operations                                          |    |
| 58 |    | 8.12  | CIM_KVMRedirectionSAP Operations                                           |    |
| 59 | 9  | Use ( | Cases                                                                      |    |
| 60 |    | 9.1   | Advertising the Profile Conformance                                        |    |
| 61 |    | 9.2   | Object Diagram for a Monolithic Server                                     | 27 |
| 62 |    | 9.3   | Object Diagram for Monolithic Server with Service Processor                |    |
| 63 |    | 9.4   | Object Diagram for a Modular System                                        |    |
| 64 |    | 9.5   | Determine Whether a System Has KVM Consoles That Can Be Redirected         | 31 |
| 65 |    | 9.6   | Determine Whether a Keyboard, Display Controller or Pointing Device Can Be |    |
| 66 |    |       | Redirected                                                                 |    |
| 67 |    | 9.7   | Find the KVM Redirection Services for a Computer System                    |    |
| 68 |    | 9.8   | Find the Original Destinations on a Computer System                        |    |
| 69 |    | 9.9   | Find the KVM Redirection Sessions for a Service                            |    |
| 70 |    | 9.10  | Find the Destinations for the Redirected KVM Console Flow for a Service    |    |
| 71 |    | 9.11  | Find a KVM Redirection                                                     |    |
| 72 |    | 9.12  | Determine the Type of KVM Redirection State Management Supported           |    |
| 73 |    | 9.13  | Activate a KVM Redirection — Session Only                                  |    |
| 74 |    | 9.14  | Activate a Singular KVM Redirection                                        |    |
| 75 |    | 9.15  | Stop All KVM Redirection Associated with the Source — Session Only         |    |
| 76 |    | 9.16  | Activate a KVM Redirection — Service and Session State Management          |    |
| 77 |    | 9.17  | Stop All KVM Redirection — Service and Session State Management            |    |
| 78 |    | 9.18  | Find the Number of Active KVM Redirection Access Points                    |    |
| 79 |    | 9.19  | Determine Whether CIM_RedirectionService.ElementName Can Be Modified       |    |
| 80 | 10 | CIM E | Elements                                                                   |    |
| 81 |    | 10.1  | CIM_RegisteredProfile                                                      |    |
| 82 |    | 10.2  | CIM_BindsTo                                                                |    |
|    |    |       |                                                                            |    |

| 83 | 10.3  | CIM_ElementCapabilities Relating CIM_RedirectionService to                          |      |
|----|-------|-------------------------------------------------------------------------------------|------|
| 84 |       | CIM_RedirectionServiceCapabilities                                                  | . 40 |
| 85 | 10.4  | CIM_ElementCapabilities Relating CIM_KVMRedirectionSAP to                           |      |
| 86 |       | CIM_EnabledLogicalElementCapabilities                                               | . 40 |
| 87 | 10.5  | CIM_RedirectionServiceCapabilities Associated to CIM_RedirectionService             | . 40 |
| 88 | 10.6  | CIM_EnabledLogicalElementCapabilities Associated to CIM_KVMRedirectionSAP           | . 41 |
| 89 | 10.7  | CIM_HostedAccessPoint                                                               | . 41 |
| 90 |       | CIM_HostedService                                                                   |      |
| 91 | 10.9  | CIM_SAPAvailableForElement                                                          | . 42 |
| 92 | 10.10 | CIM_ServiceAccessBySAP                                                              | . 42 |
| 93 |       | CIM_ServiceAffectsElement Relating CIM_RedirectionService to CIM_ComputerSystem     | . 42 |
| 94 | 10.12 | CIM_ServiceAffectsElement Relating CIM_RedirectionService to a Concrete Subclass of |      |
| 95 |       | CIM_LogicalDevice                                                                   |      |
| 96 | 10.13 | CIM_RedirectionService                                                              | . 43 |
| 97 | 10.14 | CIM_KVMRedirectionSAP                                                               | . 44 |

# 98 Figures

| 99  | Figure 1 – KVM Redirection Profile Class Diagram                                   | 12 |
|-----|------------------------------------------------------------------------------------|----|
| 100 | Figure 2 – Registered Profile                                                      | 27 |
| 101 | Figure 3 – Monolithic System Object Diagram                                        |    |
| 102 | Figure 4 – Monolithic System with Service Processor Object Diagram                 | 29 |
| 103 | Figure 5 – Modular System Object Diagram                                           | 30 |
| 104 | Figure 6 – An Initial State of a Session Managed via the Session State Only        |    |
| 105 | Figure 7 – The Initial State of a Singular KVM Redirection                         | 35 |
| 106 | Figure 8 – The Final State of a Singular KVM Redirection                           |    |
| 107 | Figure 9 – An Initial State of a Session Managed via the Service and Session State |    |
| 108 |                                                                                    |    |

# 109 **Tables**

| 110 | Table 1 – Related Profiles                                                       | 11 |
|-----|----------------------------------------------------------------------------------|----|
| 111 | Table 2 provides details about conditions and KVM Redirection state              | 17 |
| 112 | Table 2 – Determining KVM Redirection State                                      | 17 |
| 113 | Table 3 – CIM_RedirectionService.RequestStateChange() Method: Return Code Values |    |
| 114 | Table 4 – CIM_RedirectionService.RequestStateChange() Method: Parameters         | 21 |
| 115 | Table 5 – CIM_KVMRedirectionSAP.RequestStateChange() Method: Return Code Values  | 21 |
| 116 | Table 6 – CIM_KVMRedirectionSAP.RequestStateChange() Method: Parameters          |    |
| 117 | Table 7 – CIM_BindsTo Operations                                                 | 23 |
| 118 | Table 8 – CIM_ElementCapabilities Operations                                     |    |
| 119 | Table 9 – CIM_RedirectionServiceCapabilities Operations                          |    |
| 120 | Table 10 – CIM_HostedService Operations                                          | 24 |
| 121 | Table 11 – CIM_HostedAccessPoint Operations                                      |    |
| 122 | Table 12 – CIM_ServiceAffectsElement Operations                                  |    |
| 123 | Table 13 – CIM_ServiceAccessBySAP Operations                                     |    |
| 124 | Table 14 – CIM_RedirectionService Operations                                     |    |
| 125 | Table 15 – CIM_KVMRedirectionSAP Operations                                      |    |
| 126 | Table 16 – CIM Elements: KVM Redirection Profile                                 |    |

| 127 | Table 17 – Class: CIM_RegisteredProfile                                                     | . 39 |
|-----|---------------------------------------------------------------------------------------------|------|
| 128 | Table 18 – Class: CIM_BindsTo                                                               | . 39 |
| 129 | Table 19 – Class: CIM_ElementCapabilities Referencing CIM_RedirectionService                | . 40 |
| 130 | Table 20 – Class: CIM_ElementCapabilities Referencing CIM_KVMRedirecitonSAP                 | . 40 |
| 131 | Table 21 – Class: CIM_RedirectionServiceCapabilities Associated to CIM_RedirectionService   | . 40 |
| 132 | Table 22 - Class: CIM_EnabledLogicalElementCapabilities Associated to CIM_KVMRedirectionSAP | . 41 |
| 133 | Table 23 – Class: CIM_HostedAccessPoint                                                     | . 41 |
| 134 | Table 24 – Class: CIM_HostedService                                                         | . 41 |
| 135 | Table 25 – Class: CIM_SAPAvailableForElement                                                | . 42 |
| 136 | Table 26 – Class: CIM_ServiceAccessBySAP                                                    | . 42 |
| 137 | Table 27 – Class: CIM_ServiceAffectsElement Referencing CIM_ComputerSystem                  | . 42 |
| 138 | Table 28 – Class: CIM_ServiceAffectsElement Referencing CIM_LogicalDevice                   | .43  |
| 139 | Table 29 – Class: CIM_RedirectionService                                                    | . 43 |
| 140 | Table 30 – Class: CIM_KVMRedirectionSAP                                                     | . 44 |
|     |                                                                                             |      |

## **KVM Redirection Profile**

142

# Foreword

- 144 The *KVM Redirection Profile* (DSP1076) was prepared by the Physical Platform Profiles Working Group 145 of the DMTF.
- 146 DMTF is a not-for-profit association of industry members dedicated to promoting enterprise and systems
- 147 management and interoperability.

# 148 Acknowledgments

- 149 The authors wish to acknowledge the following people.
- 150 Editor:
- Jeff Hilland HP
- 152 Contributors:
- Aaron Merkin IBM
- Jon Hass Dell
- Khachatur Papanyan Dell
- Enoch Suen Dell
- 157 Joel Clark Intel
- 158 John Leung Intel
- Hemal Shah Broadcom
- 160

# Introduction

162 The information in this specification and referenced specifications is intended to be sufficient for a

163 provider or consumer of this data to identify unambiguously the classes, properties, methods, and values

that shall be instantiated and manipulated using the DMTF CIM core and common model definitions.

165 The target audience for this specification is implementers who are writing CIM based providers or 166 consumers of management interfaces representing the components described in this document.

# KVM Redirection Profile

# 168 **1 Scope**

169 The *KVM Redirection Profile* extends the management capabilities of referencing profiles and providing 170 the capability to manage KVM (Keyboard, Video and Mouse) console redirections provided by the

171 system.

167

# **172 2 Normative References**

The following referenced documents are indispensable for the application of this document. For dated
 references, only the edition cited applies. For undated references, the latest edition of the referenced
 document (including any amendments) applies.

- 176 DMTF DSP0004, CIM Infrastructure Specification 2.6,
- 177 http://www.dmtf.org/standards/published\_documents/DSP0004\_2.6.pdf
- 178 DMTF DSP0200, CIM Operations over HTTP 1.3,
- 179 http://www.dmtf.org/standards/published\_documents/DSP0200\_1.3.pdf
- DMTF DSP1001, Management Profile Specification Usage Guide 1.0,
   <u>http://www.dmtf.org/standards/published\_documents/DSP1001\_1.0.pdf</u>
- 182 DMTF DSP1004, Base Server Profile 1.0,
- 183 <u>http://www.dmtf.org/standards/published\_documents/DSP1004\_1.0.pdf</u>
- 184 DMTF DSP1033, Profile Registration Profile 1.0,
- 185 <u>http://www.dmtf.org/standards/published\_documents/DSP1033\_1.0.pdf</u>
- 186 DMTF DSP1077, USB Redirection Profile 1.0,
- 187 <u>http://www.dmtf.org/standards/published\_documents/DSP1077\_1.0.pdf</u>
- 188 IETF RFC 5234, Augmented BNF for Syntax Specifications: ABNF
- 189 <u>http://www.ietf.org/rfc/rfc5234.txt</u>
- 190 ISO/IEC Directives, Part 2, *Rules for the structure and drafting of International Standards*,
- 191 <u>http://isotc.iso.org/livelink/livelink.exe?func=ll&objld=4230456&objAction=browse&sort=subtype</u>

# **192 3 Terms and Definitions**

193 In this document, some terms have a specific meaning beyond the normal English meaning. Those terms194 are defined in this clause.

The terms "shall" ("required"), "shall not," "should" ("recommended"), "should not" ("not recommended"),
 "may," "need not" ("not required"), "can" and "cannot" in this document are to be interpreted as described
 in <u>ISO/IEC Directives, Part 2</u>, Annex H. The terms in parenthesis are alternatives for the preceding term,
 for use in exceptional cases when the preceding term cannot be used for linguistic reasons. Note that
 <u>ISO/IEC Directives, Part 2</u>, Annex H specifies additional alternatives. Occurrences of such additional
 alternatives shall be interpreted in their normal English meaning.

The terms "clause," "subclause," "paragraph," and "annex" in this document are to be interpreted as described in <u>ISO/IEC Directives, Part 2</u>, Clause 5.

- 203 The terms "normative" and "informative" in this document are to be interpreted as described in ISO/IEC
- 204 Directives, Part 2, Clause 3. In this document, clauses, subclauses, or annexes labeled "(informative)" do 205 not contain normative content. Notes and examples are always informative elements.
- The terms defined in <u>DSP0004</u>, <u>DSP0200</u>, and <u>DSP1001</u> apply to this document. The following additional 206 207 terms are used in this document.

#### 208 3.1

#### 209 **Original Destination**

- 210 the destination of a KVM console flow prior to it being redirected. The Original Destination is modeled as
- instances of CIM\_Keyboard, CIM\_DisplayController and CIM\_PointingDevice in this profile but could be 211 212 potentially another type of logical device.

#### 213 3.2

#### 214 **KVM Console Flow**

- 215 a KVM console flow is the bidirectional KVM console stream which original flows to the Original
- 216 Destination. The KVM console flow may be redirected to a new KVM Console Flow destination, which
- 217 modeled as an instance of CIM\_ProtocolEndpoint.

#### 218 3.3

#### 219 **KVM Redirection**

- 220 composed of an instance of CIM RedirectionService, an instance of CIM KVMRedirectionSAP and the 221
- instance of the CIM\_ServiceAccessBySAP between the two

#### 222 3.4

#### 223 **KVM Redirection Service**

- 224 the instance of CIM\_RedirectionService which is part of a KVM Redirection
- 225 3.5

#### 226 KVM Redirection Session

- 227 the instance of CIM\_KVMRedirectionSAP which is part of a KVM Redirection
- 228 3.6
- 229 Service
- 230 a KVM Redirection Service
- 231 3.7
- 232 Session
- 233 a KVM Redirection Session

234 3.8

#### 235 Singular KVM Redirection

- 236 a KVM Redirection in which the MaxCurrentEnabledSAPs property of the CIM RedirectionService
- 237 instance has a value of 1

#### Symbols and Abbreviated Terms 238 4

- 239 4.1
- 240 KVM
- 241 Keyboard, Video and Mouse

# 242 **5 Synopsis**

- 243 **Profile Name:** KVM Redirection
- 244 Version: 1.0.1
- 245 **Organization:** DMTF
- 246 CIM Schema Version: 2.22
- 247 **Central Class:** CIM\_RedirectionService
- 248 **Scoping Class:** CIM\_ComputerSystem

The *KVM Redirection Profile* extends the management capability of the referencing profiles by adding the capability to describe KVM Redirections information.

- Table 1 identifies profiles on which this profile has a dependency.
- 252 CIM\_RedirectionService shall be the Central Class of this profile. The instance of
- 253 CIM\_RedirectionService shall be the Central Instance of this profile.

CIM\_ComputerSystem shall be the Scoping Class of this profile. The instance of CIM\_ComputerSystem with which the Central Instance is associated via an instance of CIM\_HostedService shall be the Scoping

- 256 Instance of this profile.
- 257

#### Table 1 – Related Profiles

|            | Profile Name        | Organization | Version | Relationship | Behavior |
|------------|---------------------|--------------|---------|--------------|----------|
| <u>P</u> 1 | rofile Registration | DMTF         | 1.0     | Mandatory    |          |

# 258 6 Description

The *KVM Redirection Profile* describes the necessary elements needed to provide the capability to
 manage the redirection of a keyboard, video and mouse (KVM) console flow. The following describes
 KVM redirection capabilities of typical computer systems which the profile could manage.

- Systems can have multiple sources of bidirectional KVM console flows which can be redirected.
   These include keyboards, pointing devices, display controllers or other representations of KVM
   Logical Devices.
- Prior to being redirected, the console flow has an Original Destination. This is typically a local keyboard, display controller and pointing device to which a terminal is connected in order to access the KVM console flow.
- A KVM console flow can be redirected to one or more destinations. A destination can be a network port. The network port facilitates remote access to the KVM console.
- The redirection of a KVM console flow can be accomplished while still delivering the KVM console flow to its Original Destination.
- This profile does not represent the state of the underlying session that facilitates the redirection.
   The representation of the underlying session is beyond the scope of this specification.

If the KVM devices are USB Devices and you wish to model them as such, you may use the <u>USB</u>
 <u>Redirection Profile</u> to manage their redirection instead of this profile.

Note that a redirected KVM console flow can be terminated by severing the connection over the transportprotocol.

Figure 1 presents the class diagram for the *KVM Redirection Profile*. For simplicity, the prefix CIM\_ has been removed from the name of the classes.

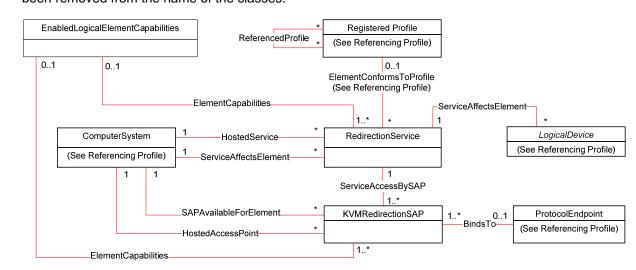

#### 280 281

Figure 1 – KVM Redirection Profile Class Diagram

- A KVM Redirection comprises a KVM Redirection Service, a KVM Redirection Session, and the relationship between them.
- The KVM Redirection Service, also referred to as Service in this profile, is represented by an instance of CIM\_RedirectionService.
- The KVM Redirection Session, also referred to as Session in this profile, is represented by an instance of CIM\_KVMRedirectionSAP.
- The relationship between the Service and the Session is represented by an instance of CIM\_ServiceAccessBySAP.
- A KVM Redirection can be in an active, inactive or available state. When the KVM Redirection is active,
   the KVM Console Flow is being actively redirected to a remote console.
- The state management of the KVM Redirection can be performed using one of two mechanisms. The first
   mechanism is via state management of the Session only. The second mechanism is via state
   management of both the Service and the Session.
- When state management of the Service is possible, the Service can be in an enabled or disabled state.
  When state management of the Session is possible, the Session can be in an enabled, disabled, or
  enabled but offline state.
- An instance of CIM\_RedirectionService can be associated to an instance of a concrete subclass of CIM LogicalDevice which represents the Original Destination of the redirected KVM Console Flow.
- 300 Examples of Original Destinations are keyboards, display controllers and pointing devices.
- 301 An instance of CIM\_KVMRedirectionSAP can be associated to an instance of CIM\_ProtocolEndpoint 302 which represents the endpoint where the redirected KVM console flow can be accessed.

# **303 7** Implementation Requirements

This clause describes the classes required by the profile and the class properties required by the profile.Clause 8 describes the class methods required by the profile.

## 306 **7.1 Representing a KVM Redirection**

- 307 A KVM Redirection comprises an instance of CIM\_RedirectionService, an instance of
- 308 CIM\_KVMRedirectionSAP and an instance of the CIM\_ServiceAccessBySAP association.
- An instance of CIM\_ServiceAccessBySAP shall be used to associate the instance of CIM\_RedirectionService to the instance of CIM\_KVMRedirectionSAP.
- 311 The CIM\_ServiceAccessBySAP association's Antecedent property shall reference the
- 312 CIM\_RedirectionService instance and its Dependent property shall reference the
- 313 CIM\_KVMRedirectionSAP instance.

## 314 **7.2** CIM\_RedirectionService.RedirectionServiceType

315 The CIM\_RedirectionService.RedirectionServiceType property shall be set to 3 (KVM).

## 316 7.3 Representing the KVM Redirection Service

- An instance of CIM\_RedirectionService shall be used to represent the KVM Redirection Service, or
   Service.
- There shall be an instance of the CIM\_HostedService association that associates each instance of CIM\_RedirectionService to a hosting CIM\_ComputerSystem instance.
- The CIM\_HostedService association's Antecedent property shall reference the CIM\_ComputerSystem instance and its Dependent property shall reference the CIM\_RedirectionService instance.

## 323 **7.3.1 Representing the Original Destination**

- The instance of CIM\_RedirectionService may be associated to one or more instances of a concrete subclass of CIM\_LogicalDevice which represents the Original Destination. The association shall use an instance of the CIM\_ServiceAffectsElement association.
- The CIM\_ServiceAffectsElement association's ManagedElement property shall reference the instance of a concrete subclass CIM\_LogicalDevice instance and its Service property shall reference the instance of CIM\_PadiractionService
- 329 CIM\_RedirectionService.

## **7.3.2** Representing the System wherein the Original Destination Resides

- The instance of CIM\_RedirectionService shall be associated to an instance of CIM\_ComputerSystem which represents the system wherein the Original Destination resides. The association shall use an instance of the CIM\_ServiceAffectsElement association.
- 334 The CIM\_ServiceAffectsElement association's ManagedElement property shall reference the
- CIM\_ComputerSystem instance and its Service property shall reference the CIM\_RedirectionService
   instance.

## 337 **7.3.3 KVM Console Sharing Mode**

- 338 When a KVM console flow is redirected, the redirection may be exclusive or shared. Shared redirection 339 means the original destination of the KVM console is still receiving the KVM console flow. Exclusive
- 340 redirection means that the original destination is no longer receiving the KVM console flow.
- 341 The CIM\_RedirectionService.SharingMode property shall designate whether a KVM Redirection is
- 342 exclusive or shared. A value of 2 (Exclusive) for the SharingMode property shall indicate exclusive
- 343 redirection. A value of 3 (Shared) for the SharingMode property shall indicate shared redirection.

## 344 7.3.4 KVM Sharing Mode Control Capability

- 345 KVM Sharing Mode may be controlled.
- When KVM Sharing Mode control is supported, an instance of CIM\_RedirectionServiceCapabilities shall
   exist and the CIM\_RedirectionServiceCapabilities.SharingModeSupported property shall designate
   whether a KVM Redirection is capable of being set to exclusive or shared mode.
- A value of 2 (Exclusive) for the SharingMode property shall indicate that exclusive redirection may be set on the KVM Redirection.
- A value of 3 (Shared) for the SharingModeSupported property shall indicate that shared redirection may be set on the KVM Redirection.

## 353 **7.3.5 Maximum Number of Concurrent Redirections**

- A KVM console flow may be redirected to multiple access points; however, there may be a limitation to
   the number of concurrent redirections. The limitation could be the result of hardware or software resource
   limitations.
- The CIM\_RedirectionService.MaxCurrentEnabledSAPs property shall contain the maximum number of instances of CIM\_KVMRedirectionSAP, whose EnabledState property is set to 2 (Enabled), which may be associated to the instance of CIM\_RedirectionService. The Original Destination shall not be counted as one of the redirected KVM consoles.
- A Singular KVM Redirection is a redirection whose instance of CIM\_RedirectionService has a
   MaxCurrentEnabledSAPs property with a value of 1.

#### 363 **7.3.6 CIM\_RedirectionService.ElementName**

- 364 The ElementName property shall be formatted as a free-form string of variable length (pattern ".\*").
- 365 The ElementName property may support being modified via the ModifyInstance operation. See 8.11.1.1.
- 366 This behavior is conditional. The following subclauses describe the CIM elements and behavior required
- 367 to determine whether an implementation supports client modification of the ElementName property.

#### 368 **7.3.6.1 Modifying ElementName Is Supported — Conditional**

- This subclause describes the CIM elements and behavior requirements when an implementation supports client modification of the CIM\_RedirectionService.ElementName property.
- 371 There shall be an instance of CIM\_RedirectionServiceCapabilities associated with the
- 372 CIM\_RedirectionService instance via an instance of the CIM\_ElementCapabilities association.
- The CIM\_RedirectionServiceCapabilities.ElementNameEditSupported property shall have a value of TRUE.
- 375 The CIM\_RedirectionServiceCapabilities.MaxElementNameLen property shall be implemented.

#### 376 **7.3.6.2 Modifying ElementName Is Not Supported**

- 377 This subclause describes the CIM elements and behaviors that shall be implemented when the
- 378 CIM\_RedirectionService.ElementName does not support being modified via the ModifyInstance 379 operation.
- 380 There may be an instance of CIM\_RedirectionServiceCapabilities associated with the
- 381 CIM\_RedirectionServiceCapabilities instance via an instance of CIM\_ElementCapabilities.
- 382 When an instance of CIM\_\_\_RedirectionServiceCapabilities exists, its ElementNameEditSupported 383 property shall have a value of FALSE.

384 When an instance of CIM\_\_RedirectionServiceCapabilities exists, its MaxElementNameLen property may 385 be implemented. The MaxElementNameLen property is irrelevant in this context.

## **7.4 Representing the KVM Redirection Session**

- An instance of CIM\_KVMRedirectionSAP shall be used to represent the KVM Redirection Session, or simply "Session" as defined in clause 3.
- 389 The Session is associated to computer systems via two associations. One is the computer system whose
- 390 KVM console flow is being redirected. The other is the computer system which contains the endpoint 391 where the redirected KVM console flow can be accessed.
- The instance of CIM\_KVMRedirectionSAP shall be associated to an instance of CIM\_ComputerSystem, which represents the computer system whose KVM console flow is being redirected, via an instance of CIM\_SAPAvailableForElement.
- 395 The CIM\_SAPAvailableForElement association's ManagedElement property shall reference the
- 396 CIM\_ComputerSystem instance and its AvailableSAP property shall reference the
- 397 CIM\_KVMRedirectionSAP instance.
- 398 The instance of CIM\_KVMRedirectionSAP shall be associated to an instance of CIM\_ComputerSystem,
- which represents the computer system which contains the endpoint where the redirect KVM console flow can be accessed, via an instance of CIM\_HostedAccessPoint.
- 401 The CIM\_HostedAccessPoint association's Antecedent property shall reference the
- 402 CIM\_ComputerSystem instance and its Dependent property shall reference the
- 403 CIM\_KVMRedirectionSAP instance.

## 404 **7.4.1** Representing the Destination of the Redirected KVM Console Flow

- 405 The instance of CIM KVMRedirectionSAP may be associated to at most one instance of
- 406 CIM\_ProtocolEndpoint which represents the endpoint where the redirected KVM console flow is 407 accessed. The association shall use an instance of the CIM\_BindsTo association.
- 408 The CIM\_BindsTo association's Antecedent property shall reference the CIM\_ProtocolEndpoint instance 409 and its Dependent property shall reference the CIM\_KVMRedirectionSAP instance.

## 410 **7.4.2 KVM Console Protocol Format**

- 411 The redirected KVM console can be formatted. Examples of the KVM console formats are raw data
- stream and protocols such as RDP or VNC. In raw character stream format, the characters have no
- special meaning. In protocol mode format, the data stream is formatted to have special meaningaccording to the definition of the protocol.
- 415 The format of the redirection KVM console protocol shall be designated by the
- 416 CIM\_KVMRedirectionSAP.KVMProtocol property.
- 417 When the redirected KVM console protocol format is a raw data stream, the
- 418 CIM\_KVMRedirectionSAP.KVMProtocol property shall be set to a value of 2 (Raw).
- 419 When the redirected KVM console format is using the RDP protocol, the
- 420 CIM\_KVMRedirectionSAP.KVMProtocol property shall be set to a value of 3 (RDP).
- 421 When the redirected KVM console format is using the VNC protocol, the
- 422 CIM\_KVMRedirectionSAP.KVMProtocol property shall be set to a value of 4 (VNC).
- 423 When the redirected KVM console format is other than Raw, RDP or VNC, the
- 424 CIM\_KVMRedirectionSAP.KVMProtocol property shall be set to a value of 1 (Other) and the value of
- 425 CIM\_KVMRedirectionSAP.OtherKVMProcol shall contain a string which describes the format.

#### 7.4.3 Terminate a Redirected KVM Console 426

427 A redirected KVM console session may be terminated via state management of the KVM Redirection 428 Session. (See 7.5.)

#### 7.4.4 CIM KVMRedirectionSAP.ElementName 429

430 The ElementName property shall be formatted as a free-form string of variable length (pattern ".\*").

The ElementName property may support being modified via the ModifyInstance operation. See 8.12.1.1. 431 This behavior is conditional. The following subclauses describe the CIM elements and behavior required 432 to determine whether an implementation supports client modification of the ElementName property. 433

#### 434 7.4.4.1 Modifying ElementName Is Supported — Conditional

- 435 This subclause describes the CIM elements and behavior requirements when an implementation supports client modification of the CIM KVMRedirectionSAP.ElementName property. 436
- 437 There shall be an instance of CIM\_EnabledLogicalElementCapabilities associated with the
- CIM KVMRedirectionSAP instance via an instance of the CIM ElementCapabilities association. 438
- 439 The CIM\_EnabledLogicalElementCapabilities.ElementNameEditSupported property shall have a value of TRUE. 440
- 441 The CIM\_EnabledLogicalElementCapabilities.MaxElementNameLen property shall be implemented.

#### 442 7.4.4.2 Modifying ElementName Is Not Supported

- This subclause describes the CIM elements and behaviors that shall be implemented when the 443 444 CIM\_KVMRedirectionSAP.ElementName does not support being modified via the ModifyInstance 445 operation.
- 446 There may be an instance of CIM EnabledLogicalElementCapabilities associated with the
- 447 CIM KVMRedirectionSAP instance via an instance of CIM ElementCapabilities.
- When an instance of CIM EnabledLogicalElementCapabilites exists, its ElementNameEditSupported 448 property shall have a value of FALSE. 449
- 450 When an instance of CIM EnabledLogicalElementCapabilities exists, its MaxElementNameLen property 451 may be implemented. The MaxElementNameLen property is irrelevant in this context.

#### 7.5 State Management of a KVM Redirection 452

- 453 The KVM Redirection shall have the states inactive, available, or active:
- The KVM Redirection is inactive when the KVM Console Flow is not being redirected to the 454 455 Session.
- The KVM Redirection is available when the KVM Console Flow is being redirected to the Session, 456 but the session is not actively being used. 457
- The KVM Redirection is active when the KVM Console Flow is being actively redirected to the 458 • 459 Session and the session is actively being used.

#### 460 The state of a KVM Redirection shall be reported by the implementation using the combined states of the

- instance of CIM RedirectionService (Service) and the instance of CIM KVMRedirectionSAP (Session) 461 462 associated via an instance of CIM ServiceAccessBySAP, as follows:

- When the value of CIM\_RedirectionService.EnabledState is 2 (Enabled) and the value of
   CIM\_KVMRedirectionSAP.EnabledState is 2 (Enabled), the KVM Redirection shall be considered
   in active state.
- When the value of CIM\_RedirectionService.EnabledState is 2 (Enabled) and the value of
   CIM\_KVMRedirectionSAP.EnabledState is 6 (Enabled but Offline), the KVM Redirection shall be
   considered in available state.
- Otherwise, the KVM Redirection shall be considered in inactive state.
- 470 Table 2 provides details about conditions and KVM Redirection state.
- 471

#### Table 2 – Determining KVM Redirection State

| Condition                                                    | State     | Description                                                                                     |
|--------------------------------------------------------------|-----------|-------------------------------------------------------------------------------------------------|
| CIM_RedirectionService.EnabledState = 3 (Disabled)           |           | Service and Service Access<br>Point have not both been<br>enabled.                              |
| CIM_KVMRedirectionSAP.EnabledState = 3 (Disabled)            |           | KVM Console Flow is not being redirected.                                                       |
| CIM_RedirectionService.EnabledState = 2 (Enabled)<br>AND     | available | Service and Service Access<br>Point have both been<br>enabled.                                  |
| CIM_KVMRedirectionSAP.EnabledState = 6 (Enabled but Offline) |           | KVM Console Flow is not<br>currently being redirected.                                          |
| CIM_RedirectionService.EnabledState = 2 (Enabled)            |           | Both Service and Service<br>Access Point have been<br>enabled.                                  |
| AND<br>CIM_KVMRedirectionSAP.EnabledState = 2 (Enabled)      | active    | KVM Console Flow is<br>currently being redirected and<br>the session is actively being<br>used. |

472 The state of the KVM Redirection may be affected using: 1) state management of the Session only or 2)

state management of both the Service and the Session. The state of the KVM Redirection may also be
 affected by external interactions and events (for example, when a management console application

begins active use of a session). Note that a session may be considered as being actively used by the

476 implementation even when the flow of data may appear "idle".

The state management of the Service is discussed in 7.6. The state management of the Session is discussed in 7.7.

## 479 **7.6 State Management of a KVM Redirection Service (Optional)**

Support for managing the state of a KVM Redirection Service is optional behavior. The following
 subclauses describe the CIM elements and behaviors that allow the client to determine whether state

482 management of the KVM Redirection Service is supported.

## 483 7.6.1 KVM Redirection Service State Management Is Supported — Conditional

This subclause describes the CIM elements and behaviors that shall be implemented when state management of the Service is supported.

#### 486 **7.6.1.1 CIM\_RedirectionServiceCapabilities**

- 487 When state management of the KVM Redirection Service is supported, exactly one instance of
- 488 CIM\_RedirectionServiceCapabilities shall be associated with the instance of CIM\_RedirectionService 489 through an instance of CIM\_ElementCapabilities.
- 490 The CIM ElementCapabilities association's ManagedElement property shall reference the
- 491 CIM\_RedirectionService instance and its Capabilities property shall reference the
- 492 CIM\_RedirectionServiceCapabilities instance.

#### 493 **7.6.1.1.1 CIM\_RedirectionServiceCapabilities.RequestedStatesSupported**

494 The RequestedStatesSupported property shall contain zero or more of the following values: 2 (Enabled),495 3 (Disabled).

#### 496 **7.6.1.2** CIM\_RedirectionService.RequestedState

497 When the CIM\_RedirectionService.RequestStateChange() method is successfully invoked, the value of 498 the RequestedState property shall be the value of the RequestedState parameter. If the method is not 499 successfully invoked, the value of the RequestedState property is indeterminate.

- 500 The CIM\_RedirectionService.RequestedState property shall have one of the values specified in the
- 501 CIM\_RedirectionServiceCapabilities.RequestedStatesSupported property or a value of 5 (No Change).

#### 502 7.6.1.3 CIM\_RedirectionService.EnabledState

- 503 The EnabledState property shall have one of the following values: 2 (Enabled), 3 (Disabled).
- 504 When the RequestedState parameter has a value of 2 (Enabled) or 3 (Disabled) and the
- 505 CIM\_RedirectionService.RequestStateChange() method completes successfully, the value of the
- 506 EnabledState property shall equal the value of the CIM\_RedirectionService.RequestedState property.
- 507 If the method does not complete successfully, the value of the EnabledState property is indeterminate.

## 508 **7.6.2 KVM Redirection Service State Management Is Not Supported**

509 This subclause describes the CIM elements and behaviors that shall be implemented when management 510 of the Service state is not supported.

#### 511 **7.6.2.1 CIM\_RedirectionServiceCapabilities**

- 512 When state management is not supported, an instance of CIM\_RedirectionServiceCapabilities may be
- 513 associated with the CIM\_RedirectionService instance through an instance of CIM\_ElementCapabilities.
- 514 The existence of the CIM\_ElementCapabilities instance is conditional on the existence of the
- 515 CIM\_RedirectionServiceCapabilities instance.
- 516 The CIM\_ElementCapabilities association's ManagedElement property shall reference the
- 517 CIM\_RedirectionService instance and its Capabilities property shall reference the
- 518 CIM\_RedirectionServiceCapabilities instance.

## 519 **7.6.2.1.1** CIM\_RedirectionServiceCapabilities.RequestedStatesSupported

520 The CIM\_RedirectionServiceCapabilities.RequestedStatesSupported property shall not contain any 521 values.

#### 522 **7.6.2.2** CIM\_RedirectionService.RequestedState

523 The RequestedState property shall have the value of 12 (Not Applicable).

#### 524 **7.6.2.3** CIM\_RedirectionService.EnabledState

- 525 The EnabledState property shall have one of the following values: 2 (Enabled) 3 (Disabled) or 5 (Not
- 526 Applicable). The value of 5 (Not Applicable) may be set when non-CIM instrumentation has manipulated 527 the instance of CIM\_RedirectionService.

## 528 **7.7 State Management of a KVM Redirection Session (Optional)**

- 529 Support for managing the state of a KVM Redirection Session (Session) is optional behavior. The
- 530 following subclauses describe the CIM elements and behaviors that allow the client to determine whether 531 state management of the Session is supported.

## 532 7.7.1 Session State Management Is Supported — Conditional

533 This subclause describes the CIM elements and behaviors that shall be implemented when state 534 management of the Session is supported.

#### 535 7.7.1.1 CIM\_EnabledLogicalElementCapabilities

- 536 When state management of the Session is supported, exactly one instance of
- 537 CIM\_EnabledLogicalElementCapabilities shall be associated with each instance of
- 538 CIM\_KVMRedirectionSAP through an instance of CIM\_ElementCapabilities.
- 539 The CIM\_ElementCapabilities association's ManagedElement property shall reference the
- 540 CIM\_KVMRedirectionSAP instance and its Capabilities property shall reference the
- 541 CIM\_EnabledLogicalElementCapabilities instance.

#### 542 7.7.1.1.1 CIM\_EnabledLogicalElementCapabilities.RequestedStatesSupported

543 The RequestedStatesSupported property shall contain zero or more of the following values: 2 (Enabled), 544 3 (Disabled) or 6 (Enabled but Offline).

## 545 **7.7.1.2 CIM\_KVMRedirectionSAP.RequestedState**

546 When the CIM\_KVMRedirectionSAP.RequestStateChange() method is successfully invoked, the value of 547 the RequestedState property shall be the value of the RequestedState parameter. If the method is not 548 successfully invoked, the value of the RequestedState property is indeterminate.

549 The CIM\_KVMRedirectionSAP.RequestedState property shall have one of the values specified in the 550 CIM\_EnabledLogicalElementCapabilities.RequestedStatesSupported property or a value of 5 (No 551 Change).

oon onange).

#### 552 **7.7.1.3 CIM\_KVMRedirectionSAP.EnabledState**

553 The EnabledState property shall have one of the following values: 2 (Enabled), 3 (Disabled) or 6 (Enabled 554 but Offline). Note that the value of EnabledState is affected by the RequestStateChange() method and 555 the current state of the KVM Redirection and Console Flow (see 7.5).

- 556 When the RequestedState parameter has a value of 2 (Enabled) and the
- 557 CIM KVMRedirectionSAP.RequestStateChange() method completes successfully, the value of the
- 558 EnabledState property shall equal either 2 (Enabled) or 6 (Enabled but Offline).
- 559 When the RequestedState parameter has a value of 6 (Enabled but Offline) and the
- 560 CIM\_KVMRedirectionSAP.RequestStateChange() method completes successfully, the value of the
- 561 EnabledState property shall equal either 2 (Enabled) or 6 (Enabled but Offline).
- 562 When the RequestedState parameter has a value of 3 (Disabled) and the
- 563 CIM\_KVMRedirectionSAP.RequestStateChange() method completes successfully, the value of the
- 564 EnabledState property shall equal 3 (Disabled).

565 If the method does not complete successfully, the value of the EnabledState property is indeterminate.

## 566 7.7.2 Session State Management Is Not Supported

567 This subclause describes the CIM elements and behaviors that shall be implemented when management 568 of the Session state is not supported.

#### 569 7.7.2.1 CIM\_EnabledLogicalElementCapabilities

- 570 When state management of the Session is not supported, an instance of
- 571 CIM\_EnabledLogicalElementCapabilities may be associated with the CIM\_KVMRedirectionSAP instance 572 through an instance of CIM ElementCapabilities. The existence of the CIM ElementCapabilities instance
- 573 is conditional on the existence of the CIM EnabledLogicalElementCapabilities instance.
- 574 The CIM\_ElementCapabilities association's ManagedElement property shall reference the
- 575 CIM\_KVMRedirectionSAP instance and its Capabilities property shall reference the
- 576 CIM\_EnabledLogicalElementCapabilities instance.

## 577 **7.7.2.1.1** CIM\_EnabledLogicalElementCapabilities.RequestedStatesSupported

578 The CIM\_EnabledLogicalElementCapabilities.RequestedStatesSupported property shall not contain any 579 values.

#### 580 **7.7.2.2** CIM\_KVMRedirectionSAP.RequestedState

581 The RequestedState property shall have the value of 12 (Not Applicable).

#### 582 **7.7.2.3** CIM\_KVMRedirectionSAP.EnabledState

- 583 The EnabledState property shall have one of the following values: 2 (Enabled), 3 (Disabled), 5 (Not
- 584 Applicable), or 6 (Enabled but Offline). The value of 5 (Not Applicable) may be set when non-CIM 585 instrumentation has manipulated the instance of CIM KVMRedirectionSAP.

## 586 8 Methods

## 587 8.1 CIM\_RedirectionService.RequestStateChange()

- Invocation of the RequestStateChange() method changes the element's state to the value specified in the
   RequestedState parameter. The 2 (Enabled), and 3 (Disabled) values of the RequestedState parameter
   shall correspond to the enabled and disabled states of the KVM Redirection Service, respectively.
- 591 It is implementation specific whether the method will complete successfully if there are active sessions.
- 592 Detailed requirements of the RequestStateChange() method are specified in Table 3 and Table 4.
- 593 No standard messages are defined.
- 594 Invoking the RequestStateChange() method multiple times could result in earlier requests being 595 overwritten or lost.

| Table 3 – CIM | RedirectionService.Red | upstStateChange() | ) Method: Return (  | aguleV aho? |
|---------------|------------------------|-------------------|---------------------|-------------|
|               |                        | uesisialesiange   | ) Melliou. Neturn v | Soue values |

| Value | Description                                          |
|-------|------------------------------------------------------|
| 0     | Request was successfully executed.                   |
| 1     | Method is unsupported.                               |
| 2     | Error occurred                                       |
| 4096  | Job started: REF returned to started CIM_ConcreteJob |

597

#### Table 4 – CIM\_RedirectionService.RequestStateChange() Method: Parameters

| Qualifiers | Name           | Туре                | Description/Values                                                                               |
|------------|----------------|---------------------|--------------------------------------------------------------------------------------------------|
| IN         | RequestedState | uint16              | Valid state values:                                                                              |
|            |                |                     | 2 (Enabled)<br>3 (Disabled)                                                                      |
| OUT        | Job            | CIM_ConcreteJob REF | Returned if job started                                                                          |
| IN         | TimeoutPeriod  | datetime            | Client specified maximum amount of time<br>the transition to a new state is supposed to<br>take: |
|            |                |                     | 0 or NULL – No time requirements                                                                 |
|            |                |                     | <interval> – Maximum time allowed</interval>                                                     |

## 598 8.1.1 CIM\_RedirectionService.RequestStateChange() — Conditional Support

599 When an instance of CIM\_RedirectionServiceCapabilities is associated with the CIM\_RedirectionService 600 instance and the CIM\_RedirectionServiceCapabilities.RequestedStatesSupported property contains at 601 least one value, the CIM\_RedirectionService.RequestStateChange() method shall be implemented and 602 supported. The CIM\_RedirectionService.RequestStateChange() method shall not return a value of 1 (Not 603 Supported).

## 604 8.2 CIM\_KVMRedirectionSAP.RequestStateChange()

Invocation of the RequestStateChange() method changes the element's state to the value specified in the
 RequestedState parameter. The 2 (Enabled), 3 (Disabled) and 6 (Enabled but Offline) values of the
 RequestedState parameter shall correspond to enabling, disabling, and enabled but offline states the
 Session, respectively.

609 Detailed requirements of the RequestStateChange() method are specified in Table 5 and Table 6.

- 610 No standard messages are defined.
- 611 Invoking the RequestStateChange() method multiple times could result in earlier requests being 612 overwritten or lost.

613

#### Table 5 – CIM\_KVMRedirectionSAP.RequestStateChange() Method: Return Code Values

| Value | Description                                          |
|-------|------------------------------------------------------|
| 0     | Request was successfully executed.                   |
| 1     | Method is unsupported.                               |
| 2     | Error occurred                                       |
| 4096  | Job started: REF returned to started CIM_ConcreteJob |

| Qualifiers | Name           | Туре                | Description/Values                                                                               |
|------------|----------------|---------------------|--------------------------------------------------------------------------------------------------|
| IN         | RequestedState | uint16              | Valid state values:                                                                              |
|            |                |                     | 2 (Enabled)<br>3 (Disabled)<br>6 (Enabled but Offline)                                           |
| OUT        | Job            | CIM_ConcreteJob REF | Returned if job started                                                                          |
| IN         | TimeoutPeriod  | datetime            | Client specified maximum amount of time<br>the transition to a new state is supposed to<br>take: |
|            |                |                     | 0 or NULL – No time requirements                                                                 |
|            |                |                     | <interval> – Maximum time allowed</interval>                                                     |

#### Table 6 – CIM\_KVMRedirectionSAP.RequestStateChange() Method: Parameters

## 615 8.2.1 CIM\_KVMRedirectionSAP.RequestStateChange() — Conditional Support

- 616 When an instance of CIM\_EnabledLogicalElementCapabilities is associated with the
- 617 CIM\_KVMRedirectionSAP instance and the
- 618 CIM\_EnabledLogicalElementCapabilities.RequestedStatesSupported property contains at least one
- value, the CIM\_KVMRedirectionSAP.RequestStateChange() method shall be implemented and
- 620 supported. The CIM\_KVMRedirectionSAP.RequestStateChange() method shall not return a value of 1
- 621 (Not Supported).

## 622 8.2.2 Enabling a Singular KVM Redirection

- 623 When multiple instances of CIM\_KVMRedirectionSAP are associated with an instance of
- 624 CIM\_RedirectionService, the service shall guarantee that the number of CIM\_KVMRedirectionSAP with
- 625 the value of EnabledState as 2 (Enabled) do not exceed the MaxCurrentEnabledSAPs property value.
- 626 When CIM\_KVMRedirectionSAP.RequestedState parameter has a value of 2 (Enabled) and there are
- 627 MaxCurrentEnabledSAPs instances of CIM\_KVMRedirectionSAP with the value of EnabledState as 2
- 628 (Enabled), then CIM\_KVMRedirectionSAP.RequestStateChange() shall complete with an error.
- 629 When the instance of CIM\_KVMRedirectionSAP is associated to an instance of CIM\_RedirectionService
- whose MaxCurrentEnabledSAPs property has a value of 1, the method shall exhibit the followingadditional behavior.
- 632 When the CIM\_KVMRedirectionSAP.RequestedState parameter has a value of 2 (Enabled) and the
- 633 CIM\_KVMRedirectionSAP.RequestedStateChange() method completes successfully, the value of the
- 634 EnabledState property of all other instances of CIM\_KVMRedirectionSAP associated with the instance of
- 635 CIM\_RedirectionService shall be set to 3 (Disabled).

## 636 8.3 Profile Conventions for Operations

- 637 For each profile class (including associations), the implementation requirements for operations, including 638 those in the following default list, are specified in class-specific subclauses of this clause.
- 639 The default list of operations is as follows:
- 640 GetInstance
- 641 Associators
- 642 AssociatorNames
- 643 References
- ReferenceNames

- EnumerateInstances
- EnumerateInstanceNames

## 647 8.4 CIM\_BindsTo Operations

Table 7 lists implementation requirements for operations. If implemented, these operations shall be
 implemented as defined in <u>DSP0200</u>. In addition, and unless otherwise stated in Table 7, all operations in
 the default list in 8.3 shall be implemented as defined in <u>DSP0200</u>.

- 651 NOTE: Related profiles may define additional requirements on operations for the profile class.

652

#### Table 7 – CIM\_BindsTo Operations

| Operation       | Requirement | Messages |
|-----------------|-------------|----------|
| GetInstance     | Mandatory   | None     |
| Associators     | Unspecified | None     |
| AssociatorNames | Unspecified | None     |
| References      | Unspecified | None     |
| ReferenceNames  | Unspecified | None     |

## 653 **8.5 CIM\_ElementCapabilities Operations**

Table 8 lists implementation requirements for operations. If implemented, these operations shall be

655 implemented as defined in <u>DSP0200</u>. In addition, and unless otherwise stated in Table 8, all operations in

- 656 the default list in 8.3 shall be implemented as defined in <u>DSP0200</u>.
- 657 NOTE: Related profiles may define additional requirements on operations for the profile class.

658

#### Table 8 – CIM\_ElementCapabilities Operations

| Operation       | Requirement | Messages |
|-----------------|-------------|----------|
| GetInstance     | Mandatory   | None     |
| Associators     | Unspecified | None     |
| AssociatorNames | Unspecified | None     |
| References      | Unspecified | None     |
| ReferenceNames  | Unspecified | None     |

## 659 8.6 CIM\_RedirectionServiceCapabilities Operations

660 Table 9 lists implementation requirements for operations. If implemented, these operations shall be

implemented as defined in <u>DSP0200</u>. In addition, and unless otherwise stated in Table 9, all operations in
 the default list in 8.3 shall be implemented as defined in <u>DSP0200</u>.

663 NOTE: Related profiles may define additional requirements on operations for the profile class.

| Operation       | Requirement | Messages |
|-----------------|-------------|----------|
| GetInstance     | Mandatory   | None     |
| Associators     | Unspecified | None     |
| AssociatorNames | Unspecified | None     |
| References      | Unspecified | None     |
| ReferenceNames  | Unspecified | None     |

## 665 8.7 CIM\_HostedService Operations

Table 10 lists implementation requirements for operations. If implemented, these operations shall be implemented as defined in DSP0200. In addition, and unless otherwise stated in Table 10, all operations

668 in the default list in 8.3 shall be implemented as defined in DSP0200.

669 NOTE: Related profiles may define additional requirements on operations for the profile class.

670

|  | Table 10 – CIM | _HostedService Op | perations |
|--|----------------|-------------------|-----------|
|--|----------------|-------------------|-----------|

| Operation       | Requirement | Messages |
|-----------------|-------------|----------|
| GetInstance     | Mandatory   | None     |
| Associators     | Unspecified | None     |
| AssociatorNames | Unspecified | None     |
| References      | Unspecified | None     |
| ReferenceNames  | Unspecified | None     |

## 671 8.8 CIM\_HostedAccessPoint Operations

Table 11 lists implementation requirements for operations. If implemented, these operations shall be

673 implemented as defined in <u>DSP0200</u>. In addition, and unless otherwise stated in Table 11, all operations

674 in the default list in 8.3 shall be implemented as defined in <u>DSP0200</u>.

675 NOTE: Related profiles may define additional requirements on operations for the profile class.

676

## Table 11 – CIM\_HostedAccessPoint Operations

| Operation       | Requirement | Messages |
|-----------------|-------------|----------|
| GetInstance     | Mandatory   | None     |
| Associators     | Unspecified | None     |
| AssociatorNames | Unspecified | None     |
| References      | Unspecified | None     |
| ReferenceNames  | Unspecified | None     |

## 677 8.9 CIM\_ServiceAffectsElement Operations

Table 12 lists implementation requirements for operations. If implemented, these operations shall be

implemented as defined in <u>DSP0200</u>. In addition, and unless otherwise stated in Table 12, all operations
 in the default list in 8.3 shall be implemented as defined in <u>DSP0200</u>.

681 NOTE: Related profiles may define additional requirements on operations for the profile class.

| Table 12 – CIM | _ServiceAffectsElement | Operations |
|----------------|------------------------|------------|
|----------------|------------------------|------------|

| Operation       | Requirement | Messages |
|-----------------|-------------|----------|
| GetInstance     | Mandatory   | None     |
| Associators     | Unspecified | None     |
| AssociatorNames | Unspecified | None     |
| References      | Unspecified | None     |
| ReferenceNames  | Unspecified | None     |

## 683 8.10 CIM\_ServiceAccessBySAP Operations

Table 13 lists implementation requirements for operations. If implemented, these operations shall be implemented as defined in <u>DSP0200</u>. In addition, and unless otherwise stated in Table 13, all operations

686 in the default list in 8.3 shall be implemented as defined in <u>DSP0200</u>.

687 NOTE: Related profiles may define additional requirements on operations for the profile class.

688

| Table 13 – CIM | ServiceAccessB  | ySAP Operations |
|----------------|-----------------|-----------------|
|                | OCI VICCACCC33D |                 |

| Operation       | Requirement | Messages |
|-----------------|-------------|----------|
| GetInstance     | Mandatory   | None     |
| Associators     | Unspecified | None     |
| AssociatorNames | Unspecified | None     |
| References      | Unspecified | None     |
| ReferenceNames  | Unspecified | None     |

## 689 8.11 CIM\_RedirectionService Operations

Table 14 lists implementation requirements for operations. If implemented, these operations shall be

691 implemented as defined in <u>DSP0200</u>. In addition, and unless otherwise stated in Table 14, all operations

692 in the default list in 8.3 shall be implemented as defined in <u>DSP0200</u>.

693 NOTE: Related profiles may define additional requirements on operations for the profile class.

694

## Table 14 – CIM\_RedirectionService Operations

| Operation       | Requirement | Messages    |
|-----------------|-------------|-------------|
| GetInstance     | Mandatory   | None        |
| ModifyInstance  | Optional    | See 8.11.1. |
| Associators     | Unspecified | None        |
| AssociatorNames | Unspecified | None        |
| References      | Unspecified | None        |
| ReferenceNames  | Unspecified | None        |

## 695 8.11.1 CIM\_RedirectionService — ModifyInstance Operation

696 This subclause details the specific requirements for the ModifyInstance operation applied to an instance 697 of CIM\_RedirectionService.

#### 698 8.11.1.1 CIM\_RedirectionService.ElementName property

- 699 When there is an instance of CIM\_RedirectionServiceCapabilities associated with the
- 700 CIM\_RedirectionService instance and the
- 701 CIM\_RedirectionServiceCapabilities.ElementNameEditSupported property has a value of TRUE, the
- implementation shall allow the ModifyInstance operation to change the value of the ElementName
- 703 property of the CIM\_RedirectionService instance. The ModifyInstance operation shall enforce the length
- restriction specified in the MaxElementNameLen property of the CIM\_RedirectionServiceCapabilities.
- 705 When there is not an instance of CIM\_RedirectionServiceCapabilities associated with the
- 706 CIM\_RedirectionService instance, or the ElementNameEditSupported property of the
- 707 CIM\_RedirectionServiceCapabilities has a value of FALSE, the implementation shall not allow the
- 708 ModifyInstance operation to change the value of the ElementName property of the
- 709 CIM\_RedirectionService instance.

## 710 8.12 CIM\_KVMRedirectionSAP Operations

- 711 Table 15 lists implementation requirements for operations. If implemented, these operations shall be
- implemented as defined in <u>DSP0200</u>. In addition, and unless otherwise stated in Table 15, all operations
   in the default list in 8.3 shall be implemented as defined in <u>DSP0200</u>.
- 714 NOTE: Related profiles may define additional requirements on operations for the profile class.
- 715

#### Table 15 – CIM\_KVMRedirectionSAP Operations

| Operation       | Requirement | Messages    |
|-----------------|-------------|-------------|
| GetInstance     | Mandatory   | None        |
| ModifyInstance  | Optional    | See 8.12.1. |
| Associators     | Unspecified | None        |
| AssociatorNames | Unspecified | None        |
| References      | Unspecified | None        |
| ReferenceNames  | Unspecified | None        |

## 716 **8.12.1 CIM\_KVMRedirectionSAP — ModifyInstance Operation**

- 717 This subclause details the specific requirements for the ModifyInstance operation applied to an instance
- 718 of CIM\_KVMRedirectionSAP.

## 719 8.12.1.1 CIM\_KVMRedirectionSAP.ElementName property

- 720 When there is an instance of CIM\_EnabledLogicalElementCapabilities associated with the
- 721 CIM\_KVMRedirectionSAP instance and the
- 722 CIM\_EnabledLogicalElementCapabilities.ElementNameEditSupported property has a value of TRUE, the
- implementation shall allow the ModifyInstance operation to change the value of the ElementName
- 724 property of the CIM\_KVMRedirectionSAP instance. The ModifyInstance operation shall enforce the length
- 725 restriction specified in the MaxElementNameLen property of the
- 726 CIM\_EnabledLogicalElementCapabilities.
- 727 When there is not an instance of CIM\_EnabledLogicalElementCapabilities associated with the
- 728 CIM\_KVMRedirectionSAP instance, or the ElementNameEditSupported property of the
- 729 CIM\_EnabledLogicalElementCapabilities has a value of FALSE, the implementation shall not allow the
- 730 ModifyInstance operation to change the value of the ElementName property of the
- 731 CIM\_KVMRedirectionSAP instance.

# 732 9 Use Cases

This subclause contains object diagrams and use cases specific to *KVM Redirection Profile*. The use cases are informative and are not intended to define the requirements for conformance.

## 735 9.1 Advertising the Profile Conformance

736 The object diagram in Figure 2 shows how instances of CIM\_RegisteredProfile are used to identify the 737 version of the *KVM Redirection Profile* with which an instance of CIM\_RedirectionService and its

associated instances are conformant.

An instance of CIM\_RegisteredProfile exists for each profile that is instrumented in the system. One instance of CIM\_RegisteredProfile identifies the DMTF <u>Base Server Profile</u>, version 1.0.0. The other instance identifies the DMTF *KVM Redirection Profile*, version 1.0.0. The Central Instance is the

742 CIM\_RedirectionService. The Scoping Instance is the CIM\_ComputerSystem instance.

This instance of CIM\_ComputerSystem is conformant with the DMTF <u>Base Server Profile</u> version 1.0.0 as indicated by the CIM\_ElementConformsToProfile association to the CIM\_RegisteredProfile instance.

745 This instance of CIM\_RedirectionService is conformant with the DMTF KVM Redirection Profile version

746 1.0.0 as indicated by the CIM\_ElementConformsToProfile association to the CIM\_RegisteredProfile

747 instance.

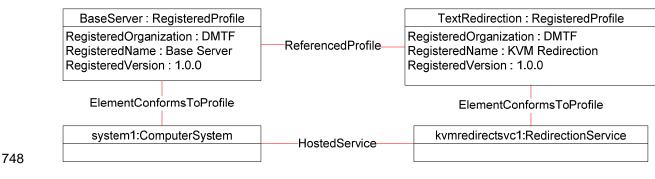

749

Figure 2 – Registered Profile

## 750 9.2 Object Diagram for a Monolithic Server

Figure 3 shows the object diagram for a monolithic server, *system1*, which has a Service which can redirect the KVM console devices to the network port. Both the KVM devices and the network port are part of *system1* and modeled by the instances of CIM SystemDevice.

The KVM console session is represented with a source (*kvmredirectsvc1*), a destination

755 (kvmredirectsap1) and the instance of CIM\_ServiceAccessBySAP association between them. The KVM

756 Redirection Service (*kvmredirectsvc1*) is hosted on *system1* as represented by the CIM\_HostedService

association between system1 and kvmredirectsvc1. The service (kvmredirectsvc1) affects system1 as

represented by the CIM\_ServiceAffectsElement association between system1 and kvmredirectsvc1. This

r59 signifies that *system1* is the source of the KVM console which can be redirected.

The service also affects *keyboard1, displayctrlr1* and *mouse1* as represented by the

761 CIM\_ServiceAffectsElement association between keyboard1, displayctrlr1 and mouse1 and

762 *kvmredirectsvc1*. *Keyboard1* is an instance of CIM\_Keyboard, *displayctrlr1* is an instance of

763 CIM\_DisplayController and *mouse1* is an instance of CIM\_PointingDevice, all of which are a concrete

subclass of CIM\_LogicalDevice. This signifies that keyboard1, displayctrlr1 and mouse1 are the Original

765 Destination of a KVM console which can be redirected.

- 766 The KVM Redirection Session (kvmredirectsap1) is hosted on system1 as represented by the
- 767 CIM HostedAccessPoint association between system1 and kvmredirectsap1. The Session
- 768 (kvmredirectsap1) provides a SAP for system1 as represented by the CIM SAPAvailableForElement
- 769 association between system1 and kvmredirectsap1. Note that any properties, such as encryption 770 algorithms or settings, for the KVM Protocol's transport can be included on the Protocol Endpoint
- 771 protoendpt1.
- 772 From kvmredirectsap1, the CIM BindsTo association can be traversed to the CIM ProtocolEndpoint (protoendpt1). From protoendpt1, the CIM\_PortImplementsEndpoint association can be traversed to the 773 774
- network port (networkport1), a device on system1.
- 775 In the figure, the KVM Redirection specified by kvmredirectsvc1 and kvmredirectsap1 is active, because
- 776 the state of the kvmredirectsvc1 is 2 (Enabled) and the state of the kvmredirectsap1 is 2 (Enabled).

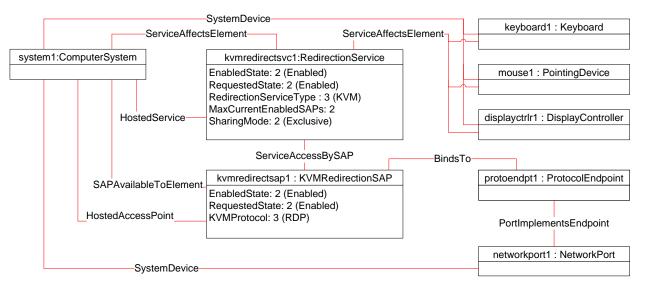

## Figure 3 – Monolithic System Object Diagram

#### 779 9.3 **Object Diagram for Monolithic Server with Service Processor**

- 780 Figure 4 shows the object diagram for a monolithic server with a service processor.
- The diagram is similar to Figure 3, except there is now an instance of CIM\_ComputerSystem, sp1, 781 representing the service processor which has a network port. 782
- 783 The KVM Redirection Service (kvmredirectsvc1) is hosted on sp1 as represented by the
- CIM HostedService association between sp1 and kvmredirectsvc1. 784
- 785 The service affects system1 as represented by the CIM ServiceAffectsElement association between 786 system1 and kvmredirectsvc1. This signifies that system1 is the source of the KVM console which can be
- 787 redirected.
- 788 The service also affects keyboard1, displayctrlr1 and mouse1 as represented by the
- CIM ServiceAffectsElement association between keyboard1, displayctrlr1 and mouse1 and 789
- 790 kvmredirectsvc1. This signifies that keyboard1, displayctrlr1 and mouse1 are the Original Destination of a
- KVM console which can be redirected. keyboard1, displayctrlr1 and mouse1 are associated to system1 791
- 792 through CIM SystemDevice (not shown).
- 793 The KVM Redirection Session (kvmredirectsap1) is hosted on sp1 as represented by the
- 794 CIM HostedAccessPoint association between sp1 and kvmredirectsap1. The Session (kvmredirectsap1)

- provides a SAP for system1 as represented by the CIM\_SAPAvailableForElement association between
   system1 and kvmredirectsap1.
- From *kvmredirectsap1*, the CIM\_BindsTo association can be traversed to the CIM\_ProtocolEndpoint
- 798 (*protoendpt1*). From *protoendpt1*, the CIM\_PortImplementsEndpoint association can be traversed to the 799 network port (*networkport1*), a device on *sp1*.
- 800 In the figure, the KVM Redirection specified by *kvmredirectsvc1* and *kvmredirectsap1* is active, because 801 the state of the *kvmredirectsvc1* is 2 (Enabled) and the state of the *kvmredirectsap1* is 2 (Enabled).

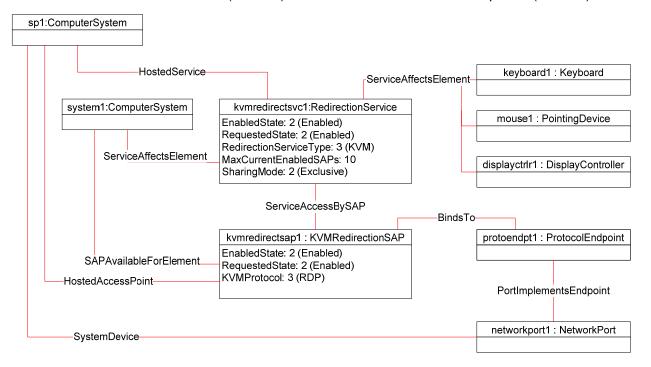

803

Figure 4 – Monolithic System with Service Processor Object Diagram

## 804 9.4 Object Diagram for a Modular System

The Figure 5 shows a modular system which can redirect the KVM devices on a blade to the network port of the chassis management module (CMM) or the network port of the blade. The chassis management module is represented with an instance of CIM\_ComputerSystem, *chassismgr1*. The blade is represented with an instance of CIM\_ComputerSystem, *blade1*.

809 The KVM Redirection Service (*kvmredirectsvc1*) is hosted on *chassismgr1* as represented by the

810 CIM\_HostedService association between chassismgr1 and kvmredirectsvc1. The service affects blade1

- as represented by the CIM ServiceAffectsElement association between *blade1* and *kvmredirectsvc1*.
- 812 This signifies that *blade1* is the source of the KVM console which can be redirected.
- 813 The service also affects *keyboard1, displayctrlr1* and *mouse1* as represented by the
- 814 CIM\_ServiceAffectsElement association between *keyboard1, displayctrlr1* and *mouse1* and
- 815 *kvmredirectsvc1*. This signifies that *keyboard1*, *displayctrlr1* and *mouse1* are the Original Destination of a
- 816 KVM console which can be redirected. The instance keyboard1, displayctrlr1 and mouse1 are associated
- 817 to *blade1* via an instance of CIM\_SystemDevice.
- 818 There are two KVM Redirection Sessions, *kvmredirectsap1* and *kvmredirectsap2*. Each is associated to
- 819 the Service via an instance of the CIM\_ServiceAccessBySAP associations.

820 One KVM Redirection Session (*kvmredirectsap1*) is hosted on blade 1 as represented by the

821 CIM HostedAccessPoint association between blade1 and kvmredirectsap1. This shows that the

resources of *blade1* are used to host the redirection session. The Session (*kvmredirectsap1*) provides a

823 SAP for *blade1* as represented by the CIM\_SAPAvailableForElement association between *blade1* and

824 kvmredirectsap1.

From *kvmredirectsap1*, the CIM\_BindsTo association can be traversed to the CIM\_ProtocolEndpoint (*protoendpt1*). From *protoendpt1*, the CIM\_PortImplementsEndpoint association can be traversed to the network port (*networkport1*), a device on *blade1*.

828 The other KVM Redirection Session (*kvmredirectsap2*) is hosted on chassismgr1 as represented by the

829 CIM\_HostedAccessPoint association between *chassismgr1* and *kvmredirectsap2*. This shows that the

resources of *chassismgr1* are used to host the redirection session. The Session (*kvmredirectsap2*) also

- provides a SAP for *blade1* as represented by the CIM\_SAPAvailableForElement association between
- 832 blade1 and kvmredirectsap2.

From *kvmredirectsap2*, the CIM\_BindsTo association can be traversed to the CIM\_ProtocolEndpoint (*protoendpt2*). From *protoendpt2*, the CIM\_PortImplementsEndpoint association can be traversed to the network port (*networkport2*), a device on *chassismgr1*.

836 Note that both *kvmredirectsap1* and *kvmredirectsap2* are associated to *blade1* with the

837 CIM\_SAPAvailableForElement, because *blade1* is the source of the KVM Redirection regardless of 838 whether the SAP is hosted on the *blade1* or *chassismgrr1*.

839 In Figure 5, the KVM Redirection specified by *kvmredirectsvc1* and *kvmredirectsap1* is active, because

the state of *kvmredirectsvc1* is 2 (Enabled) and the state of *kvmredirectsap1* is 2 (Enabled). The state of

*kvmredirectsap2* is 3 (Disabled), which means that the session specified by *kvmredirectsvc1* and
 *kvmredirectsap2* is not permitted to be made active.

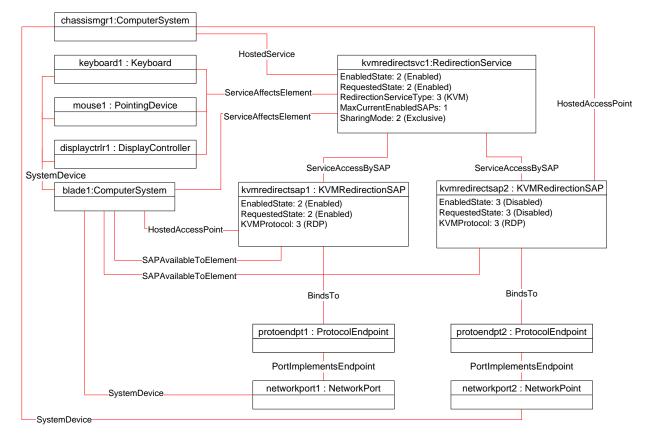

843 844

Figure 5 – Modular System Object Diagram

## **9.5 Determine Whether a System Has KVM Consoles That Can Be Redirected.**

- A client can determine whether a computer system of interest has KVM consoles that can be redirected as follows:
- 848 1) Start at the instance of CIM\_ComputerSystem which represents the computer system whose
   849 KVM consoles are of interest.
- Enumerate the instances of the CIM\_RedirectionService which are associated to the
   CIM\_ComputerSystem via an instance of the CIM\_ServiceAffectsElement association.
- 3) If the enumeration is zero, the computer system has no KVM console that can be redirected.
- 4) Otherwise, the computer system has at least one KVM console that can be redirected. Each instance of CIM\_RedirectionService so found represents a Service on the computer system.

# 9.6 Determine Whether a Keyboard, Display Controller or Pointing Device Can Be Redirected

- A client can determine whether a keyboard, display controller or pointing device of interest can be redirected as follows:
- 859 1) Start at the instance of CIM\_Keyboard, CIM\_DisplayController and/or CIM\_PointingDevice
   860 which represents the device(s) of interest.
- 861 2) Enumerate the instances of the CIM\_RedirectionService which are associated to the
   862 CIM\_Keyboard, CIM\_DisplayController and/or CIM\_PointingDevice via an instance of the
   863 CIM\_ServiceAffectsElement association.
- 3) If the enumeration is zero, the KVM console cannot be redirected.
- 4) Otherwise, the keyboard, display controller or pointing device of interest is the Original
   Destination for at least one KVM Redirection. Each session can be found by using the
   CIM\_RedirectionService, so found, as the Service.
- 868 5) It is advisable to enumerate the instances of any other CIM\_LogicalDevice with which the
  869 CIM\_RedirectionService is associated, because this service may affect more than one device.
  870 To do that, enumerate the instances of CIM\_LogicalDevice, such as CIM\_Keyboard,
  871 CIM\_DisplayController and/or CIM\_PointingDevice which are associated to the instance of
  872 CIM\_RedirectionService via an instance of the CIM\_ServiceAffectsElement association (other
  873 than the one found in step 2).

## **9.7 Find the KVM Redirection Services for a Computer System**

- A client can determine the KVM Redirection Service on a computer system of interest as follows:
- 876 1) Start at the instance of CIM\_ComputerSystem which represents the computer system of interest.
- 878 2) Enumerate the instances of the CIM\_RedirectionService which are associated to the
   879 CIM\_ComputerSystem via an instance of the CIM\_ServiceAffectsElement association and
   880 which have a CIMRedirectionService.RedirectionServiceType set to 3 (KVM).
- 881 3) Each instance of CIM\_RedirectionService, so found, is a KVM Redirection Service for the
   882 computer system of interest.

## 883 **9.8** Find the Original Destinations on a Computer System

- A client can determine the sources of KVM Console Flows (or Original Destinations) on a computer
   system of interest as follows:
- 886 1) Start at the instance of CIM\_ComputerSystem which represents the computer system of interest.

| 888               | 2)                 | Determine the KVM Redirection Services for the computer system using the use case in 9.7.                                                                                                    |
|-------------------|--------------------|----------------------------------------------------------------------------------------------------|
| 889<br>890<br>891 | 3)                 | From each instance of CIM_RedirectionService so found, determine if there is an instance of CIM_LogicalDevice which is associated to the instance of CIM_RedirectionService via an instance of the CIM_ServiceAffectsElement association. |
| 892<br>893        | 4)                 | If an instance of CIM_LogicalDevice does not exist, there may be no further information to determine the Original Destination of the KVM Redirection Service.                                                                             |
| 894<br>895        | 5)                 | Each instance of CIM_LogicalDevice, so found, is a Original Destination for the computer system of interest.                                                                                                    |
| 896               | 9.9 F              | ind the KVM Redirection Sessions for a Service                                                                                                    |
| 897               | A client           | can determine the KVM Redirection Sessions for a Service of interest as follows:                                                                                                    |
| 898<br>899        | 1)                 | Start at the instance of CIM_RedirectionService of interest. (The instance could be found using the use case in 9.6).                                                                                                    |
| 900<br>901        | 2)                 | Enumerate the instances of CIM_KVMRedirectionSAP which are associated via an instance of CIM_ServiceAccessBySAP.                                                                                                    |
| 902<br>903        | 3)                 | Each instance of CIM_KVMRedirectionSAP, so found, is a KVM Redirection Session for the computer system of interest.                                                                                                    |
| 904               | 9.10 F             | ind the Destinations for the Redirected KVM Console Flow for a Service                                                                                                    |
| 905               | A client           | can determine the KVM Redirection destinations redirected from a Service of interest as follows:                                                                                                    |
| 906<br>907        | 1)                 | Start at the instance of CIM_RedirectionService of interest. (The instance could be found using the use case in 9.6.)                                                                                                    |
| 908               | 2)                 | Determine the KVM Redirection Sessions using the use case in 9.9.                                                                                                    |
| 909<br>910<br>911 | 3)                 | From each instance of CIM_KVMRedirectionSAP, determine if there is an instance of a<br>subclass of CIM_ProtocolEndpoint which is associated to the instance of<br>CIM_KVMRedirectionSAP via an instance of the CIM_BindsTo association.   |
| 912<br>913        | 4)                 | If an instance of CIM_ProtocolEndpoint does not exist, there may be no further information to determine the Destination of the KVM RedirectionSession.                                                                                    |
| 914<br>915        | 5)                 | Otherwise, for each instance of CIM_ProtocolEndpoint, so found, traverse the<br>CIM_PortImplementsEndpoint association to the instance of CIM_NetworkPort.                                                                                |
| 916<br>917        | 6)                 | Each instance of CIM_NetworkPort, so found, is a destination of the redirected KVM Console Flow for the Service.                                                                                                    |
| 918               | 9.11 F             | ind a KVM Redirection                                                                                                    |
| 919<br>920        | Finding<br>Session | a KVM Redirection involves finding the KVM Redirection Service and the KVM Redirection $\cdot$                                                                                                    |
| 921               | A client           | can find a KVM Redirection as follows:                                                                                                    |
| 922               | 1)                 | Use the steps described in 9.7 to find the instance of CIM_RedirectionService of interest.                                                                                                    |
| 923               | 2)                 | Use the steps described in 9.9 to find the instance of CIM_KVMRedirectionSAP of interest.                                                                                                    |

9243)The instance of CIM\_RedirectionService and instance of CIM\_KVMRedirectionSAP, so found,925are components the KVM Redirection of interest.

## 926 9.12 Determine the Type of KVM Redirection State Management Supported

A client can determine whether a KVM Redirection is managed via the state of Session only or via the states of both the Service and Session as follows:

- 1) Start at the instance of CIM\_RedirectionService which is a part of the KVM Redirection of interest.
- 931 2) Determine if an instance if CIM\_ElementCapabilities exists which associates the instance of
   932 CIM\_RedirectionService to an instance of CIM\_RedirectionServiceCapabilities.
- 933 3) If the instance does not exist, the KVM Redirection Session is managed via the state of the934 Session only.
- 935 4) Otherwise, on the instance of CIM\_RedirectionServiceCapabilities so found, query the value of
   936 the RequestedStateSupported property array.
- 937 5) If the RequestedStatesSupported property array contains no values, the KVM Redirection is
   938 managed via the state of the Session only.
- 6) Otherwise, the KVM Redirection can be managed via the state of both Service and Session.

## 940 9.13 Activate a KVM Redirection — Session Only

- When the KVM Redirection is managed via the state of the Session only, a client can start a KVMRedirection as follows:
- Start at the instance of the CIM\_KVMRedirectionSAP which is a component of the KVM
   Redirection of interest.
- 945 2) Invoke the RequestStateChange() method with the RequestedState parameter set to 2
   946 (Enabled).
- 947 3) Verify that the CIM\_KVMRedirectionSAP.EnabledState property is set to a value of 6 (Enabled but Offline) or 2 (Enabled).
- 949 4) The KVM Redirection is now available, and may be active.

Figure 6 shows an initial state of the KVM Redirection as inactive, because the state of *kvmredirectsvc1* is
(Enabled), but the state of *kvmredirectsap1* is 3 (Disabled). The steps described above will change the
state of the *kvmredirectsap1* to 6 (Enabled but Offline), thereby activating the KVM Redirection specified *kvmredirectsvc1* and *kvmredirectsap1*. When the implementation detects that KVM Redirection Flow is

active, the diagram of the active KVM Redirection will look like Figure 3.

955

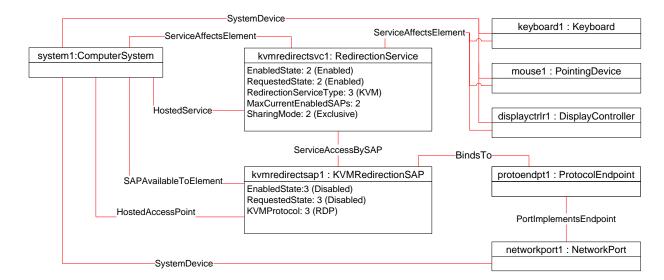

# 957

#### Figure 6 – An Initial State of a Session Managed via the Session State Only

## 958 9.14 Activate a Singular KVM Redirection

959 When the KVM Redirection is a Singular KVM Redirection, a client can atomically activate a KVM 960 Redirection and deactivate a previously activated KVM Redirection (see 8.2.2).

#### 961 This above behavior is accomplished as follows:

- 962 1) Start at the instance of the CIM\_KVMRedirectionSAP which is a component of the KVM
   963 Redirection of interest.
- 964 2) Invoke the RequestStateChange() method with the RequestedState parameter set to 2
   965 (Enabled).
- 966 3) Verify that the CIM\_KVMRedirectionSAP.EnabledState property is set to a value of 6 (Enabled but Offline) or 2 (Enabled).
- 968
   969
   4) The KVM Redirection is now available and may be active and any previously active session is now inactive.
- 970 Figure 7 shows the object diagram of the initial state of a Singular KVM Redirection. Note that the
- 971 MaxCurrentEnabledSAPs property of kvmredirectsvc1 is 1, by definition. The state of the Singular KVM
- 972 Redirection, specified by *kvmredirectsvc1* and *kvmredirectsap1*, is active, because the state of
- 973 *kvmredirectsvc1* is 2 (Enabled) and the state of *kvmredirectsap1* is 2 (Enabled).

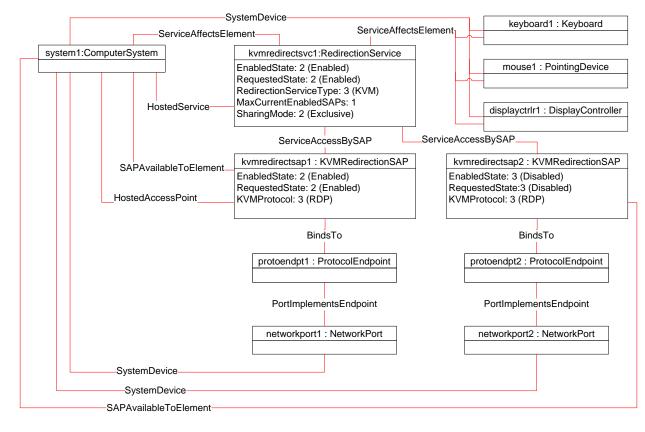

## Figure 7 – The Initial State of a Singular KVM Redirection

976 If the CIM\_KVMRedirectionSAP described in step one above is *kvmredirectsap2*, then the steps

977 described above will change the state of the *kvmredirectsap1* to 3 (Disabled) and the state of the

*kvmredirectsap2* to 6 (Enabled but Offline) or 2 (Enabled) because MaxCurrentEnabledSAPs is set to 1.

979 This will result in the KVM Redirection Session specified by *kvmredirectsvc1* and *kvmredirectsap2* being

available or active, while the session specified by *kvmredirectsvc1* and *kvmredirectsap1* is inactive.

Figure 8 is an object diagram of the final state of the Singular KVM Redirection, when the call to the
 RequestedStateChange() method completes successfully and the implementation detects that the KVM

982 RequestedStateChange() n983 Redirection Flow is active...

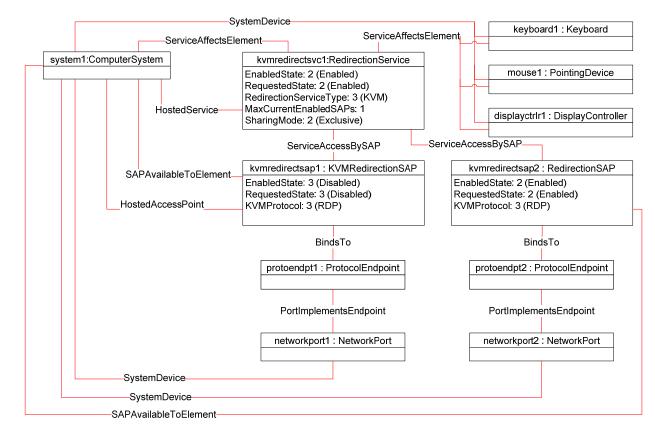

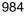

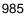

Figure 8 – The Final State of a Singular KVM Redirection

## 986 9.15 Stop All KVM Redirection Associated with the Source — Session Only

In the following use case, it is assumed that the client knows the instance of CIM\_RedirectionService
 which specify the KVM Redirection Source of interest.

- When the KVM Redirection is managed via the state of the Session only, a client can stop all KVMRedirection as follows:
- Start at the instance of the CIM\_RedirectionService which represents the KVM Redirection
   Service of interest.
- 2) Enumerate the instances of CIM\_KVMRedirectionSAP which are associated to the instance of
   994 CIM\_RedirectionService via an instance of CIM\_ServiceAccessBySAP.
- 9953)For each instance of CIM\_KVMRedirectionSAP so found, query the value of the EnabledState996property.
- 997 4) If the state of the CIM\_KVMRedirectionSAP is not 3 (Disabled), invoke the
   998 RequestStateChange() method with the RequestedState parameter set to 3 (Disabled).
- 999 5) Verify that the CIM\_KVMRedirectionSAP.EnabledState property is set to a value of 3 (Disabled)).
- 1001 6) Each KVM Redirection redirected from the Service is now inactive.

## 1002 9.16 Activate a KVM Redirection — Service and Session State Management

- 1003 When the KVM Redirection is managed via the states of both the Service and Session, a client can start a1004 KVM Redirection as follows:
- 1005 1) Start at the instance of CIM\_RedirectionService of interest.
- 10062)Invoke the CIM\_RedirectionService.RequestStateChange() method with the RequestedState1007parameter set to 2 (Enabled).
- 1008 3) Verify that the CIM\_RedirectionService.EnabledState property is set to a value of 2 (Enabled).
- 10094)Invoke the CIM\_KVMRedirectionSAP.RequestStateChange() method with the RequestedState1010parameter set to 2 (Enabled).
- 10115)Verify that the CIM\_KVMRedirectionSAP.EnabledState property is set to a value of 6 (Enabled1012but Offline) or 2 (Enabled).
- 1013 6) The KVM Redirection is now available or, if KVM Redirection Flow has started, active.

Figure 9 shows an initial state of the KVM Redirection as inactive, because the state of *kvmredirectsvc1* is 3 (Disabled), and the state of *kvmredirectsap1* is 3 (Disabled) The steps described above will change the

1016 state of *kvmredirectsap1* to 6 (Enabled but Offline) and the state of *kvmredirectsvc1* to 2 (Enabled),

1017 thereby enabling the KVM Redirection specified by *kvmredirectsvc1* and *kvmredirectsap1* for use. When

1018 the implementation detects that the KVM Redirection Flow has started, the diagram of the active KVM

1019 Redirection will look like Figure 3.

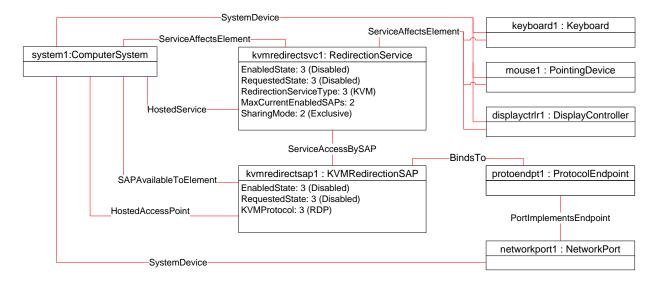

1020

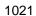

Figure 9 – An Initial State of a Session Managed via the Service and Session State

## 1022 9.17 Stop All KVM Redirection — Service and Session State Management

1023 When the KVM Redirection is managed via the states of both the Service and Session, a client can stop 1024 all KVM Redirections associated with the Service as follows:

- 10251)Start at the instance of the CIM\_RedirectionService which represents the KVM Redirection1026Service of interest.
- 10272)Change the state of the CIM\_RedirectionService by invoking the RequestStateChange()1028method with the RequestedState parameter set to 3 (Disabled).
- 1029 3) All KVM Redirections with the CIM\_RedirectionService as the Service is now inactive.

## 1030 9.18 Find the Number of Active KVM Redirection Access Points

- 1031 A client can find the number of active KVM Redirections for a Service of interest as follows:
- 1032 1) Start at the instance of CIM\_RedirectionService of interest.
- 1033 2) Query the value of the EnabledState property.
- 1034 3) If the EnabledState property is 3 (Disabled), then the number of active KVM Redirection is zero.
- 10354)If the EnabledState property is 2 (Enabled), then find all instances of CIM\_KVMRedirectionSAP1036associated via an instance of CIM\_ServiceAccessBySAP.
- 1037 5) For each CIM\_KVMRedirectionSAP query the value of the EnabledState property.
- 1038 6) Count all the CIM\_KVMRedirectionSAP.EnabledState properties whose value is 2 (Enabled).

## **9.19 Determine Whether CIM\_RedirectionService.ElementName Can Be Modified**

- 1040 A client can determine whether the ElementName can be modified as follows:
- 1041 1) Start at the instance of CIM\_RedirectionService.
- 10422)Get the CIM\_RedirectionServiceCapabilities instance associated by traversing the<br/>CIM\_ElementCapabilities association.
- 1044 3) Query the value of the ElementNameEditSupported property of the instance.
- 10454)If the value is TRUE, the CIM\_RedirectionService.ElementName property can be modified by a<br/>client.
- 1047 If there is not an instance of CIM\_RedirectionServiceCapabilities associated with the
- 1048 CIM\_RedirectionService instance, modifying the CIM\_RedirectionService.ElementName property is not 1049 supported.

# 1050 **10 CIM Elements**

This clause lists the required properties and method for each class required for this profile. Additional
 requirements on these elements may have been imposed in clauses 7 ("Implementation Requirements")
 and 8 ("Methods").

1054 Table 16 lists the CIM Elements which are required for this profile. The subsequent subclauses contain 1055 those CIM Elements where additional normative statements can be made.

1056

#### Table 16 – CIM Elements: KVM Redirection Profile

| Element Name                          | Requirement | Description                                     |
|---------------------------------------|-------------|-------------------------------------------------|
| CIM_RegisteredProfile                 | Mandatory   | See 10.1.                                       |
| CIM_BindsTo                           | Optional    | See 10.2.                                       |
| CIM_ElementCapabilities               | Conditional | Referencing CIM_RedirectionService. See 10.3.   |
| CIM_ElementCapabilities               | Conditional | Referencing CIM_KVMRedirectionSAP. See 10.4.    |
| CIM_RedirectionServiceCapabilities    | Optional    | Associated to CIM_RedirectionService. See 10.5. |
| CIM_EnabledLogicalElementCapabilities | Optional    | Associated to CIM_KVMRedirectionSAP. See 10.6.  |

| Element Name               | Requirement | Description                                |
|----------------------------|-------------|--------------------------------------------|
| CIM_HostedAccessPoint      | Mandatory   | See 10.7.                                  |
| CIM_HostedService          | Mandatory   | See 10.8.                                  |
| CIM_SAPAvailableForElement | Mandatory   | See 10.9.                                  |
| CIM_ServiceAccessBySAP     | Mandatory   | See 10.10.                                 |
| CIM_ServiceAffectsElement  | Mandatory   | Referencing CIM_ComputerSystem. See 10.11. |
| CIM_ServiceAffectsElement  | Optional    | Referencing CIM_LogicalDevice. See 10.12.  |
| CIM_RedirectionService     | Mandatory   | See 10.13.                                 |
| CIM_KVMRedirectionSAP      | Mandatory   | See 10.14.                                 |

## 1057 **10.1 CIM\_RegisteredProfile**

1058 CIM\_RegisteredProfile identifies the *KVM Redirection Profile* in order for a client to determine whether an 1059 instance of CIM\_ComputerSystem is conformant with this profile. The CIM\_RegisteredProfile class is 1060 defined by the <u>Profile Registration Profile</u>. With the exception of the mandatory values specified for the 1061 properties in Table 17, the behavior of the RegisteredProfile instance is per the <u>Profile Registration</u> 1062 Profile.

1063

#### Table 17 – Class: CIM\_RegisteredProfile

| Properties             | Requirement | Notes                                                  |
|------------------------|-------------|--------------------------------------------------------|
| RegisteredName         | Mandatory   | This property shall have a value of "KVM Redirection". |
| RegisteredVersion      | Mandatory   | This property shall have a value of "1.0.1".           |
| RegisteredOrganization | Mandatory   | This property shall have a value of 2 (DMTF).          |

## 1064 **10.2 CIM\_BindsTo**

- 1065 The CIM\_BindsTo association is used to relate the CIM\_KVMRedirectionSAP to the
- 1066 CIM\_ProtocolEndpoint which is the destination of the redirected KVM console.
- 1067 Table 18 contains the requirements for elements of this class.

1068

## Table 18 – Class: CIM\_BindsTo

| Properties | Requirement | Notes                                                                                                    |
|------------|-------------|----------------------------------------------------------------------------------------------------|
| Antecedent | Mandatory   | This shall be a reference to an instance of the CIM_ProtocolEndpoint class. See 7.4.1. Cardinality is "01". |
| Dependent  | Mandatory   | This shall be a reference to an instance of the CIM_KVMRedirectionSAP. See 7.4.1.<br>Cardinality is "1*".   |

# 106910.3 CIM\_ElementCapabilities Relating CIM\_RedirectionService to1070CIM\_RedirectionServiceCapabilities

- 1071 The CIM\_ElementCapabilities association is used to relate an instance of
- 1072 CIM\_RedirectionServiceCapabilities with the instance of CIM\_RedirectionService.
- 1073 Table 19 contains the requirements for elements of this class.

#### 1074

Table 19 – Class: CIM\_ElementCapabilities Referencing CIM\_RedirectionService

| Properties     | Requirement | Description                                                                                              |
|----------------|-------------|----------------------------------------------------------------------------------------------------|
| ManagedElement | Mandatory   | This shall be a reference to an instance of CIM_RedirectionService. See 7.6.1.1 and 7.6.2.1.             |
|                |             | Cardinality is "1*".                                                                                     |
| Capabilities   | Mandatory   | This shall be a reference to an instance of CIM_RedirectionServiceCapabilities. See 7.6.1.1 and 7.6.2.1. |
|                |             | Cardinality is "01".                                                                                     |

# 107510.4 CIM\_ElementCapabilities Relating CIM\_KVMRedirectionSAP to1076CIM\_EnabledLogicalElementCapabilities

- 1077 The CIM\_ElementCapabilities association is used to relate an instance of
- 1078 CIM\_EnabledLogicalElementCapabilities with the instance of CIM\_KVMRedirectionSAP.
- 1079 Table 20 contains the requirements for elements of this class.
- 1080

## Table 20 – Class: CIM\_ElementCapabilities Referencing CIM\_KVMRedirecitonSAP

| Properties     | Requirement | Description                                                                                                 |
|----------------|-------------|----------------------------------------------------------------------------------------------------|
| ManagedElement | Mandatory   | This shall be a reference to an instance of CIM_KVMRedirectionSAP. See 7.7.1.1 and 7.7.2.1.                 |
|                |             | Cardinality is "1*".                                                                                        |
| Capabilities   | Mandatory   | This shall be a reference to an instance of CIM_EnabledLogicalElementCapabilities. See 7.7.1.1 and 7.7.2.1. |
|                |             | Cardinality is "01".                                                                                        |

## 1081 **10.5 CIM\_RedirectionServiceCapabilities Associated to CIM\_RedirectionService**

- 1082 CIM\_RedirectionServiceCapabilities indicates support for managing the KVM Redirection Service.
- 1083 Table 21 contains the requirements for elements of this class.

1084

## Table 21 – Class: CIM\_RedirectionServiceCapabilities Associated to CIM\_RedirectionService

| Elements                 | Requirement | Notes                    |
|--------------------------|-------------|--------------------------|
| InstanceID               | Mandatory   | Кеу                      |
| RequestedStatesSupported | Mandatory   | See 7.6.1.1 and 7.6.2.1. |
| ElementNameEditSupported | Mandatory   | See 7.3.6.1 and 7.3.6.2. |
| MaxElementNameLen        | Conditional | See 7.3.6.1 and 7.3.6.2. |
| SharingModeSupported     | Mandatory   | See 7.3.3.               |

# 1085 10.6 CIM\_EnabledLogicalElementCapabilities Associated to 1086 CIM\_KVMRedirectionSAP

- 1087 CIM\_EnabledLogicalElementCapabilities indicates support for managing the KVM Redirection Session.
- 1088 Table 22 contains the requirements for elements of this class.
- 1089 1090

#### Table 22 – Class: CIM\_EnabledLogicalElementCapabilities Associated to CIM\_KVMRedirectionSAP

| Elements                 | Requirement | Notes                    |
|--------------------------|-------------|--------------------------|
| InstanceID               | Mandatory   | Кеу                      |
| RequestedStatesSupported | Mandatory   | See 7.7.1.1 and 7.7.2.1. |
| ElementNameEditSupported | Mandatory   | See 7.4.4.1 and 7.4.4.2. |
| MaxElementNameLen        | Conditional | See 7.4.4.1 and 7.4.4.2. |

## 1091 **10.7 CIM\_HostedAccessPoint**

- 1092 The CIM\_HostedAccessPoint association is used to relate the CIM\_KVMRedirectionSAP to the
- 1093 CIM\_ComputerSystem to which the KVM console is redirected.
- 1094 Table 23 contains the requirements for elements of this class.
- 1095

## Table 23 – Class: CIM\_HostedAccessPoint

| Properties | Requirement | Notes                                                                              |
|------------|-------------|------------------------------------------------------------------------------------|
| Antecedent | Mandatory   | This shall be a reference to an instance of the CIM_ComputerSystem class. See 7.4. |
|            |             | Cardinality is "1".                                                                |
| Dependent  | Mandatory   | This shall be a reference to an instance of the CIM_KVMRedirectionSAP. See 7.4.    |
|            |             | Cardinality is "*".                                                                |

## 1096 **10.8 CIM\_HostedService**

- 1097 The CIM\_HostedService association is used to relate the CIM\_RedirectionService to the
- 1098 CIM\_ComputerSystem on which it is hosted.
- 1099 Table 24 contains the requirements for elements of this class.
- 1100

## Table 24 – Class: CIM\_HostedService

| Properties | Requirement | Notes                                                                                                  |
|------------|-------------|----------------------------------------------------------------------------------------------------|
| Antecedent | Mandatory   | This shall be a reference to an instance of the CIM_ComputerSystem class. See 7.2. Cardinality is "1". |
| Dependent  | Mandatory   | This shall be a reference to an instance of the CIM_RedirectionService. See 7.2. Cardinality is "*".   |

#### **10.9 CIM SAPAvailableForElement** 1101

The CIM SAPAvailableForElement association is used to relate the instance of CIM ComputerSystem to 1102 the instances of CIM KVMRedirectionSAP which are available as access points for the redirected KVM 1103 1104 console.

- 1105 Table 25 contains the requirements for elements of this class.

1106

Table 25 – Class: CIM SAPAvailableForElement

| Properties     | Requirement | Notes                                                                                                    |
|----------------|-------------|----------------------------------------------------------------------------------------------------|
| AvailableSAP   | Mandatory   | This shall be a reference to an instance of the CIM_KVMRedirectionSAP class. See 7.4. Cardinality is "*". |
| ManagedElement | Mandatory   | This shall be a reference to an instance of the CIM_ComputerSystem. See 7.4. Cardinality is "1".          |

#### 10.10 CIM\_ServiceAccessBySAP 1107

1108 The CIM\_ServiceAccessBySAP association is used to relate the instance of CIM\_RedirectionService to the instances of CIM KVMRedirectionSAP which are enabled by the service. 1109

- 1110 Table 26 contains the requirements for elements of this class.
- 1111

#### Table 26 – Class: CIM ServiceAccessBySAP

| Properties | Requirement | Notes                                                                                                    |
|------------|-------------|----------------------------------------------------------------------------------------------------|
| Antecedent | Mandatory   | This shall be a reference to an instance of the CIM_RedirectionService class. See 7.17.1. Cardinality is "1". |
| Dependent  | Mandatory   | This shall be a reference to an instance of the CIM_KVMRedirectionSAP. See 7.17.1. Cardinality is "1*".       |

#### 10.11 CIM\_ServiceAffectsElement Relating CIM\_RedirectionService to 1112 CIM\_ComputerSystem 1113

The CIM ServiceAffectsElement association is used to relate the instance of CIM RedirectionService to 1114 the instance of CIM ComputerSystem which represent the source of the KVM console flow. 1115

- 1116 Table 27 contains the requirements for elements of this class.
- 1117

#### Table 27 – Class: CIM ServiceAffectsElement Referencing CIM ComputerSystem

| Properties       | Requirement | Notes                                                                                  |
|------------------|-------------|----------------------------------------------------------------------------------------|
| AffectingElement | Mandatory   | This shall be a reference to an instance of the CIM_RedirectionService class. See 7.1. |
|                  |             | Cardinality is "*".                                                                    |
| AffectedElement  | Mandatory   | This shall be a reference to an instance of the CIM_ComputerSystem. See 7.1.           |
|                  |             | Cardinality is "1".                                                                    |

#### 10.12 CIM\_ServiceAffectsElement Relating CIM\_RedirectionService to a Concrete 1118 1119 Subclass of CIM\_LogicalDevice

- 1120 The CIM\_ServiceAffectsElement association is used to relate the instance of CIM\_RedirectionService to the instance of a concrete class of CIM\_LogicalDevice which represent the source of the KVM console
- 1121
- 1122 flow.
- 1123 Table 28 contains the requirements for elements of this class.
- 1124

## Table 28 – Class: CIM\_ServiceAffectsElement Referencing CIM\_LogicalDevice

| Properties       | Requirement | Notes                                                                                    |
|------------------|-------------|------------------------------------------------------------------------------------------|
| AffectingElement | Mandatory   | This shall be a reference to an instance of the CIM_RedirectionService class. See 7.3.2. |
|                  |             | Cardinality is "1".                                                                      |
| AffectedElement  | Mandatory   | This shall be a reference to an instance of CIM_LogicalDevice. See 7.3.2.                |
|                  |             | Cardinality is "01".                                                                     |

#### 10.13 CIM\_RedirectionService 1125

- 1126 The CIM\_RedirectionService class represents the ability to manage the KVM Redirection capabilities of a computer system. 1127
- 1128 Table 29 contains the requirements for elements of this class.
- 1129

## Table 29 – Class: CIM\_RedirectionService

| Properties              | Requirement | Description |
|-------------------------|-------------|-------------|
| SystemCreationClassName | Mandatory   | Кеу         |
| SystemName              | Mandatory   | Кеу         |
| CreationClassName       | Mandatory   | Кеу         |
| Name                    | Mandatory   | Кеу         |
| ElementName             | Mandatory   | See 7.3.6.  |
| MaxCurrentEnabledSAPs   | Mandatory   | See 7.3.5.  |
| EnabledState            | Mandatory   | See 7.6.    |
| RequestedState          | Mandatory   | See 7.6.    |
| RedirectionServiceType  | Mandatory   | See 7.2.    |
| SharingMode             | Mandatory   | See 7.3.3.  |
| RequestStateChange()    | Mandatory   | See 8.1.    |

# 1130 10.14 CIM\_KVMRedirectionSAP

- 1131 The CIM\_KVMRedirectionSAP class represents a KVM Redirection capability which is possible on a
- 1132 computer system.
- 1133 Table 30 contains the requirements for elements of this class.
- 1134

Table 30 – Class: CIM\_KVMRedirectionSAP

| Properties              | Requirement | Description  |
|-------------------------|-------------|--------------|
| SystemCreationClassName | Mandatory   | Кеу          |
| SystemName              | Mandatory   | Кеу          |
| Name                    | Mandatory   | Кеу          |
| CreationClassName       | Mandatory   | Кеу          |
| ElementName             | Mandatory   | See 7.4.4.   |
| EnabledState            | Mandatory   | See 7.7.1.3. |
| RequestedState          | Mandatory   | See 7.7.1.2. |
| KVMProtocol             | Mandatory   | See 7.4.2.   |
| OtherKVMProtocol        | Conditional | See 7.4.2.   |
| RequestStateChange()    | Mandatory   | See 8.2.     |

# 1137

1135

1138

# ANNEX A (informative)

# Change Log

| Version | Date       | Description                       |
|---------|------------|-----------------------------------|
| 1.0.0a  | 2007-08-06 | Initial Preliminary Version       |
| 1.0.0   | 2009-06-16 | DMTF Standard Release             |
| 1.0.1   | 2010-11-15 | Initial Errata Revision for 1.0.1 |

1139

1140